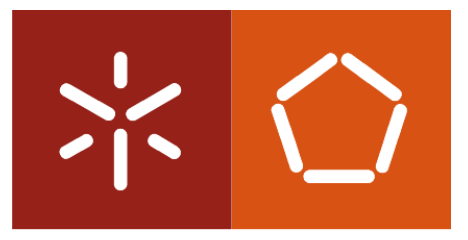

## **Universidade do Minho**

João Pedro de Araújo Ribeiro

Planeamento Cirúrgico Ortopédico assistido por computador - Uma abordagem 3D

Dissertação de Mestrado Mestrado Integrado em Engenharia Biomédica Trabalho efetuado sob a orientação de Doutor Victor Alves

Novembro 2012

# Declaração

Nome: João Pedro de Araújo Ribeiro

Título da Tese: Planeamento Cirúrgico Ortopédico assistido por computador - Uma abordagem 3D

Orientador: Doutor Victor Alves

Ano de conclusão: 2012

Designação do Mestrado: Mestrado Integrado em Engenharia Biomédica

É AUTORIZADA A REPRODUÇÃO INTEGRAL DESTA TESE APENAS PARA EFEITOS DE INVESTIGAÇÃO, MEDIANTE DECLARAÇÃO ES-CRITA DO INTERESSADO, QUE A TAL SE COMPROMETE.

Universidade do Minho,  $\frac{\ }{\ }$  /  $\frac{\ }{\ }$ 

Assinatura: <u>with the set of the set of the set of the set of the set of the set of the set of the set of the set of the set of the set of the set of the set of the set of the set of the set of the set of the set of the se</u>

# Agradecimentos

Com o término de um trabalho desta dimensão, surge sempre a possibilidade de homenagear os que de alguma forma contribuíram para o desenrolar da minha caminhada académica e pessoal.

Gostaria de agradecer toda a disponibilidade, ajuda, empenho e preocupação demonstrados pelo Professor Doutor Victor Alves. O apoio e conselhos foram fundamentais para que o presente projeto desenrolasse da melhor forma.

Aos meus pais e à minha irmã, por toda a paciência, carinho e compreensão demonstrados ao longo da minha vida. Foram peças fundamentais no meu desenvolvimento pessoal e profissional.

A toda a minha fam´ılia que me apoiou e incentivou a fazer sempre melhor.

A ti, Catarina, pelo que foste ao longo destes anos. O teu apoio, carinho e compreens˜ao foram muito importantes para o meu percurso, especialmente no desenvolvimento deste trabalho.

A Carla Amorim, por toda a ajuda e apoio prestados. `

Não querendo correr o risco de me esquecer de alguém, agradeço a todos os meus amigos, pelo companheirismo e paciência demonstrados no desenvolvimento do presente trabalho.

Um sincero obrigado a todos.

"*A person who never made a mistake never tried anything new.*"

 $-$  Albert Einstein

## Resumo

O planeamento tem vindo a ganhar preponderˆancia entre a comunidade médica de cirurgiões. A elaboração de um plano para a cirurgia é fundamental para que esta se desenrole da melhor forma possível, encurtando assim os tempos de recuperação do paciente. No caso da cirurgia ortopédica, o planeamento tem uma importância ainda mais acentuada, devido à relação estreita entre os tempos de recuperação e fiabilidade a que o paciente fica sujeito e o sucesso da cirurgia. Assim, é importante que os cirurgiões disponham de ferramentas que os auxiliem nessa tarefa, por forma a torná-la menos morosa e complexa. No entanto, isso não acontece. As soluções ao dispor dos cirurgi˜oes revelam-se insuficientes, n˜ao possibilitando uma vis˜ao global da extensão da lesão e possíveis intervencões. Dessas soluções, apenas um pequeno número permite a modelação tridimensional do estudo imagiológico de tomografia computorizada. Porém, não possibilitam que a análise da intervenção desenvolvida pelo cirurgião possa ser feita no mesmo universo geométrico. Isto deve-se essencialmente à dificuldade de interoperação entre tipos de formato imagem diferentes, dado que o estudo imagiológico é do tipo matricial e os *templates* representativos dos apoios físicos, vectorial. Posto isto, o presente trabalho pretende apresentar uma solução para este problema de interoperação, bem como a sua implementação. Através da solução apresentada, o cirurgião tem a possibilidade de manipular uma isosuperfície renderizada tridimensionalmente a partir do estudo imagiológico selecionado. De seguida, é-lhe permitido adicionar as representações digitais dos apoios físicos utilizados, por forma a avaliar a viabilidade da sua abordagem. Em conjunto, tem a possibilidade de gerar novas isosuperfícies de valores diferentes, bem como cortar o modelo final num plano previamente definido, o que permite uma análise, agora em duas dimensões, da intervenção planeada. Posto isto, é possível concluir que a solução apresentada auxilia o cirurgião no desenvolvimento de um planeamento mais adequado, podendo analisar tridimensionalmente o impacto da sua intervenção no paciente.

## Abstract

Planning has gained predominance among the medical community. The preparation of a surgery plan is essential for this to take place in the best way possible, thus shortening patient's recovery times. In the case of orthopedic surgery, planning has an accentuated importance, due to the close relation between recovering times and reliability that the patient is subjected and the success of the surgery. Thus, it is important that surgeons are provided with tools that help them in this task, in order to make it less time consuming and arduous. However, this doesn't actually happen. Available solutions for surgeons are insufficient and do not allow an overview of the injury's extent and possible solutions. Within these solutions, only a small number allows a three-dimensional modeling of the imaging study, disallowing however, that the solution developed by the surgeon can be analyzed in the same geometric universe. This is mainly due to the difficulty of interoperation among different types of image, since the medical imaging study is matrix type and the templates representing physical support, vectorial. This work aims to present a solution and its implementation for this problem. With the developed application, the surgeon is able to manipulate a three-dimensional isosurface rendered from the selected imaging study. Then, he can add digital representations of the used physical supports, in order to evaluate the feasibility of his planning. He has the possibility to generate new isosurfaces of different values, and cut the final model in a pre-defined plan, which enables an analysis, now in two dimensions, of the planned solution. Thus, it is possible to conclude that the presented application assists the surgeon in the planning process in a more suitable way, where he can three-dimensionally analyze the impact of his surgical intervention on the patient.

# CONTEÚDO

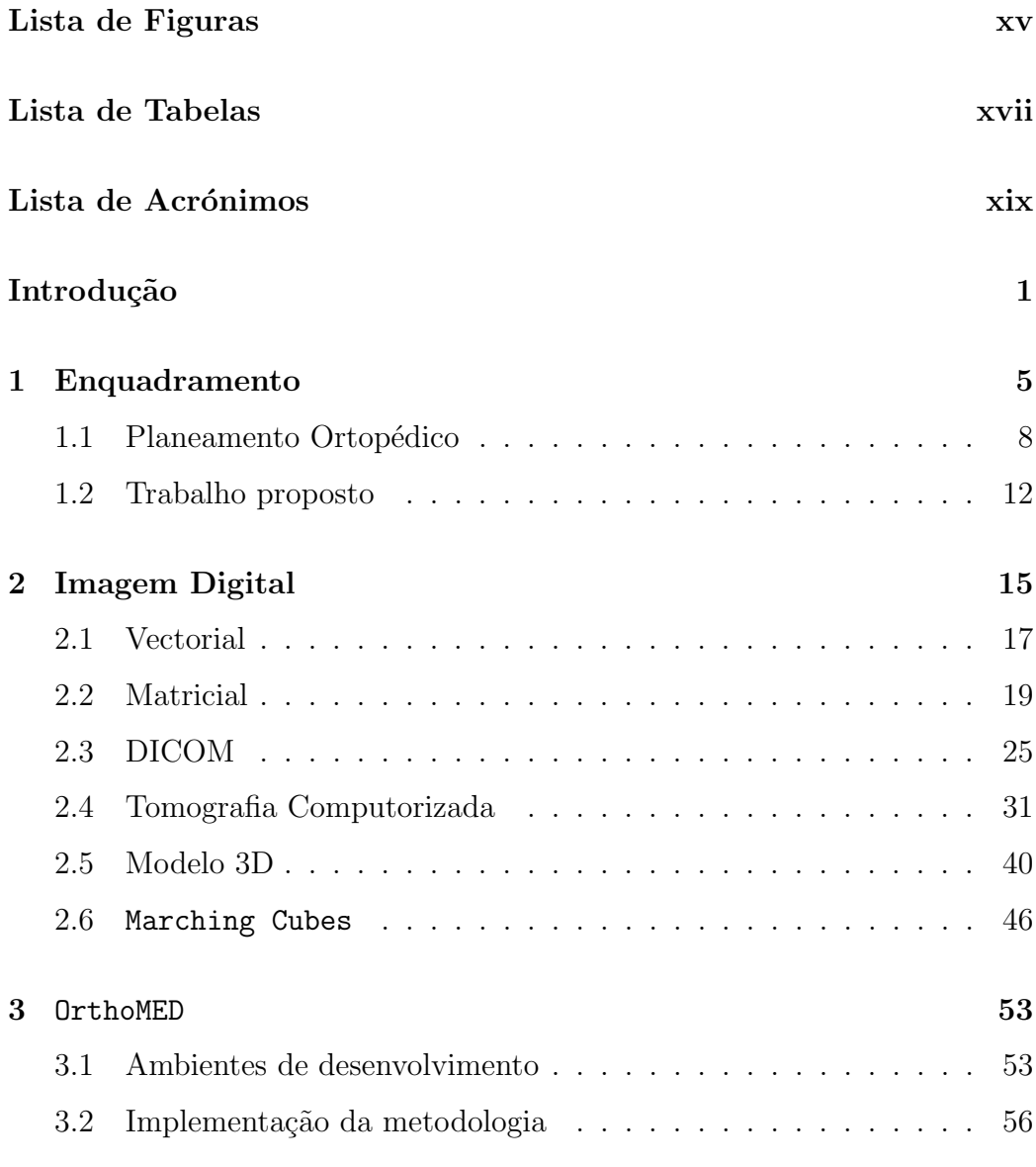

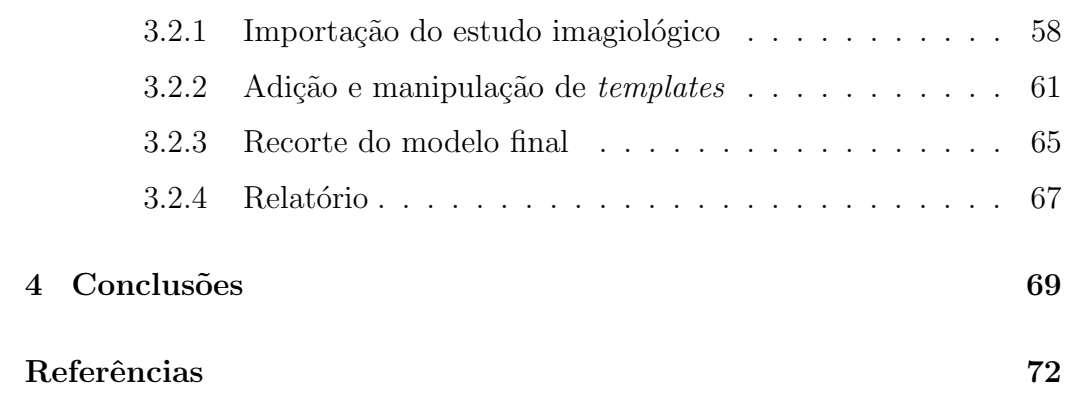

# LISTA DE FIGURAS

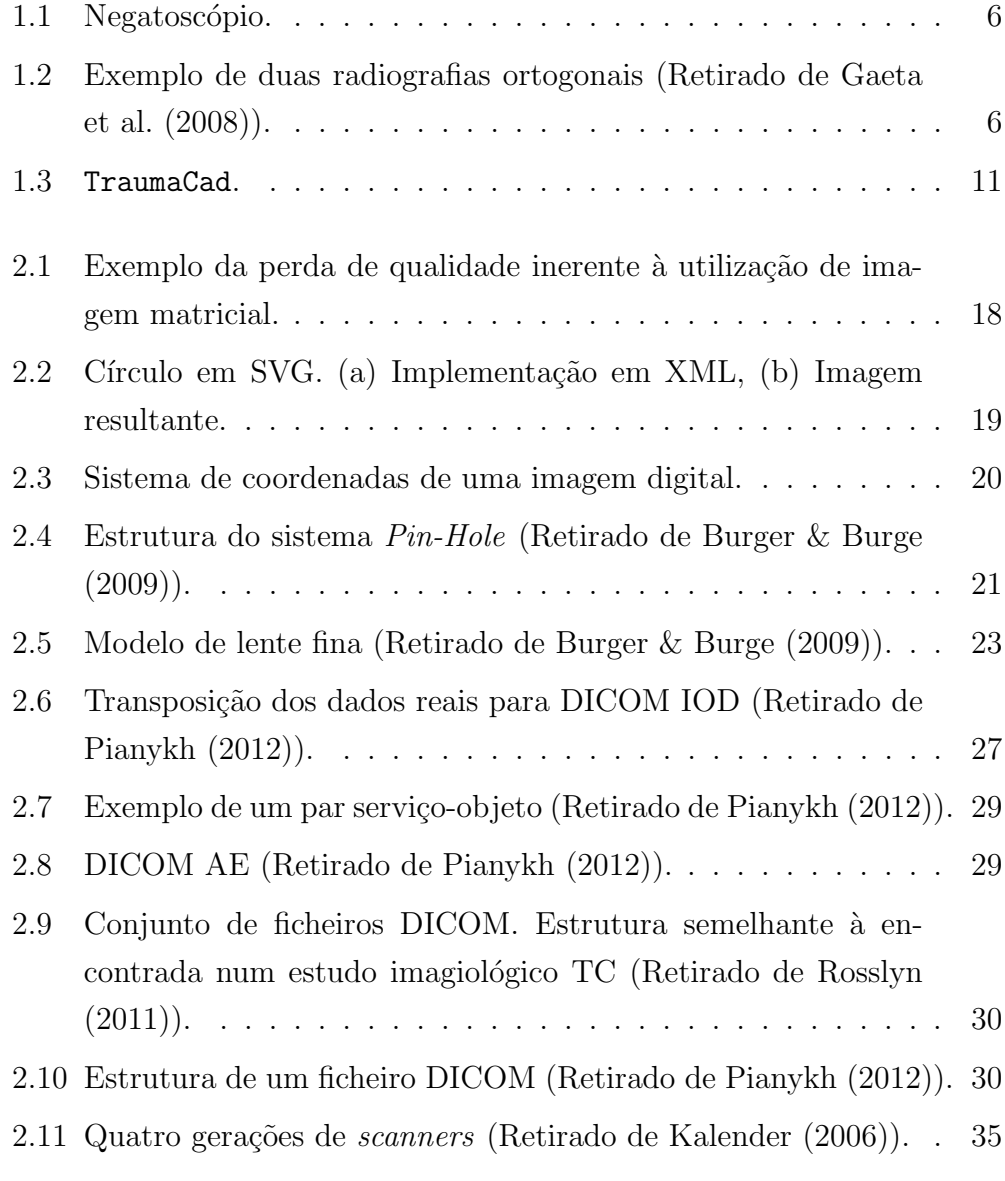

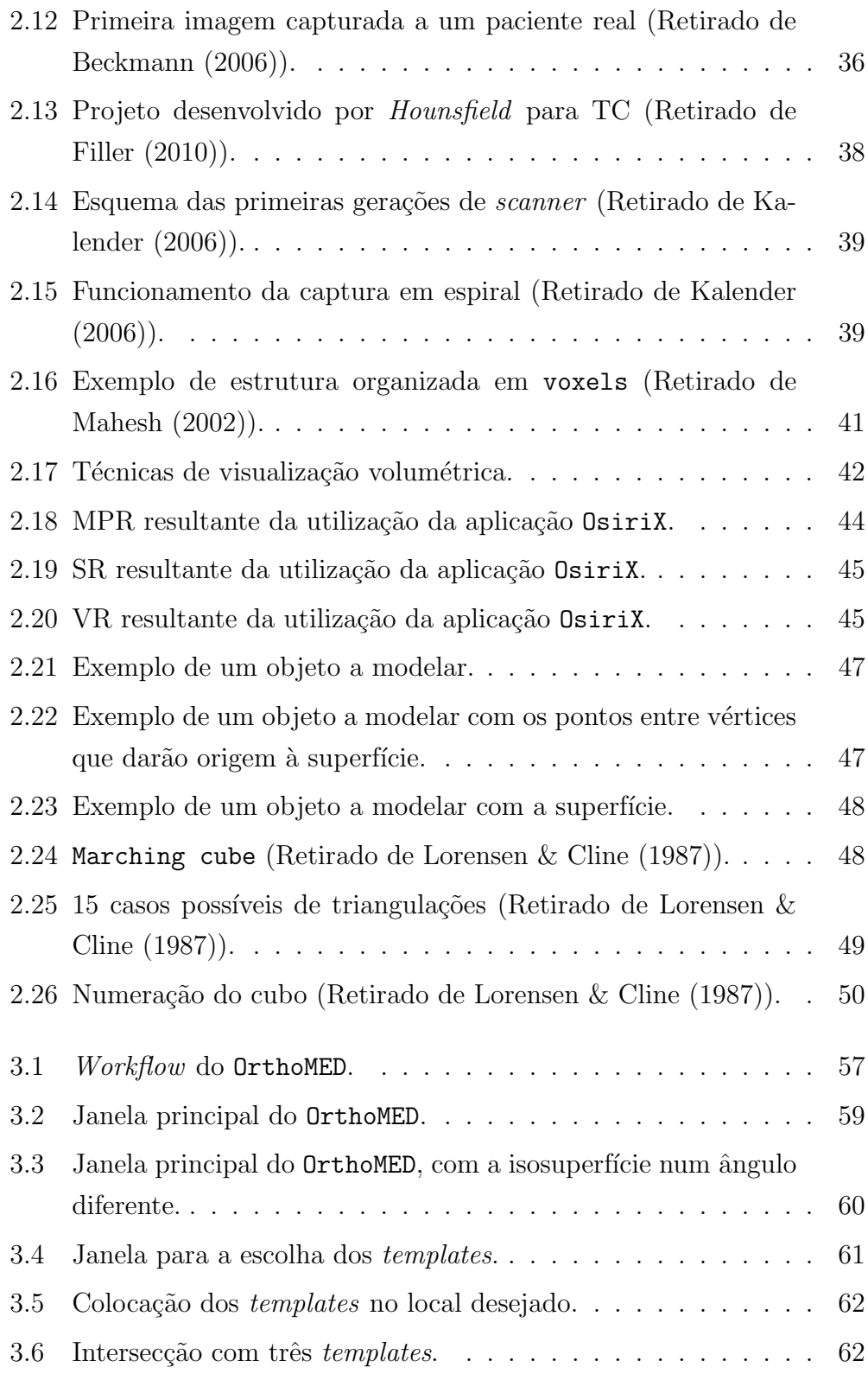

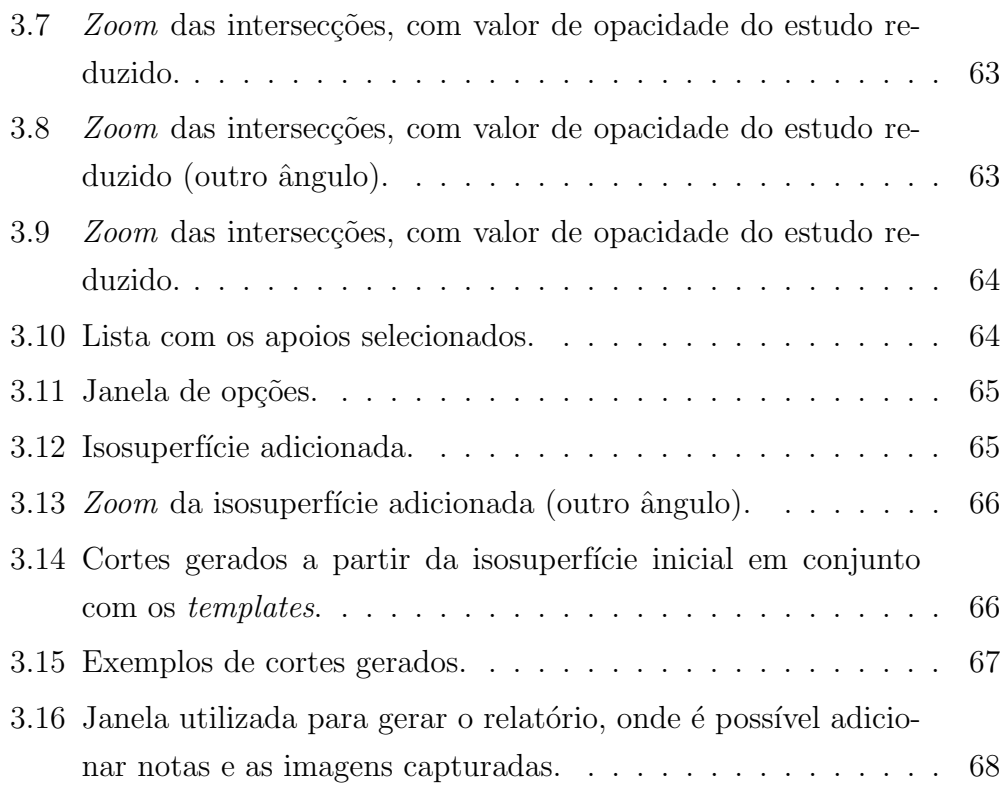

## LISTA DE TABELAS

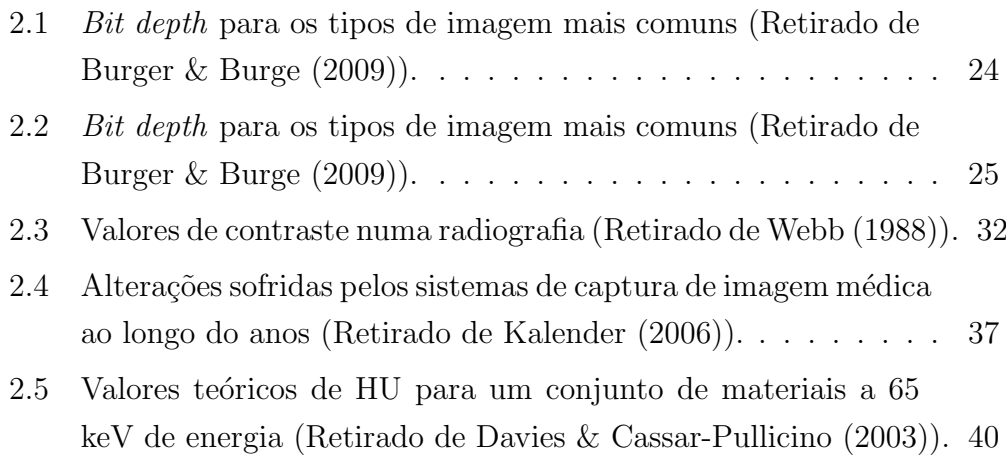

## LISTA DE ACRÓNIMOS

- 2D Duas dimensões.
- 3D Três dimensões.
- AE Application Entities.
- **BSD** Berkeley Software Distribution.
- CAD Computer-aided Design.
- CAOS Computed-Assisted Orthopedic Surgery.
- CG Computação Gráfica.
- **CRL** Central Research Laboratories.
- **DICOM** Digital Image and **CO**mmunications in Medicine.
- **EMI** Electric and **Musical Instruments**.
- FDA Food and Drug Administration.
- GDCM Grassroots DICOM library.
- HU Hounsfield Units.
- IA Inteligência Artificial.
- IM Informática Médica.
- **IME** Imagem Médica.
- **IOD** Information Object Definiton.
- **ITK** Insight Segmentation and Registration Toolkit.
- LGPL GNU Lesser General Public License.
- MC Marching Cubes.
- MPR MultiPlanar Rendering.

**PACS** Picture Archiving and Communication Systems.

- **PCE Processo Clínico Eletrónico.**
- PET Tomografia por Emissão de Positrões.
- RM Ressonância Magnética.
- SAD Sistemas de Apoio à Decisão.
- **SCP** Service Class Provider.
- **SCU** Service Class User.
- **SOP** Service-Object Pair.
- **SR** Surface Rendering.
- **STL STereoLithography.**
- SVG Scalable Vector Graphics.
- TAC Tomografia Axial Computorizada.
- TC Tomografia Computorizada.
- TI Tecnologias de Informação.
- VR Volume Rendering.
- VR Value Representation.
- VTK Visualization Toolkit.
- WL Window Level.
- WW Window Width.
- XML eXtensible Markup Language.

## INTRODUÇÃO

Com o crescimento tecnológico, a medicina aproveitou para se recaracterizar, auxiliando-se da tecnologia emergente para aperfeiçoar os seus diagnósticos, tratamentos e cirurgias. Desta forma foram criadas diversas disciplinas que se especializaram em áreas específicas da medicina. Como por exemplo, a Informática Médica (IM).

A partir da segunda metade do século XX começam a aparecer as primeiras aplicações das Tecnologias de Informação (TI) na medicina. Rapidamente se tornou numa ferramenta indispensável no apoio ao diagnóstico  $(Yager (1986))$ . Deste modo, a comunidade médica, começou a dispor de um leque de ferramentas que visam melhorar o diagnóstico (Processo Clínico Eletrónico (PCE)), decisão (Sistemas de Apoio à Decisão (SAD)) e posterior tratamento (Inteligência Artificial (IA) e Imagem Médica (IME)) (Shine  $(1996)$ ).

Esta interdisciplinaridade provoca uma falta de consenso quanto à definição de IME. A definição mais aceite foi proposta por Shortliffe (1984) que a designa como "o campo cient´ıfico que utiliza recursos, ferramentas e métodos para desenvolver procedimentos de gestão, controlo, tomadas de decisão e análise científica". Posto isto, uma possível caracterização para IM  $\acute{e}$  que esta utiliza o que de melhor os sistemas de informação dispõem para melhorar a qualidade e eficiência dos cuidados de saúde, melhorando assim o servi¸co prestado ao paciente.

No que se refere à aplicação das TI em Portugal, esta encontra-se numa fase de desenvolvimento e implementação superior à reportada por Vasconcelos et al. (2004). O investimento e investigação levados a cabo nesta área, também açodados pelas novas normas Europeias, tem crescido bastante na ´ultima d´ecada, com v´arios projetos a decorrerem nas Unidades de Sa´ude nacionais. Um exemplo do trabalho desenvolvido na área de gestão de pacientes  $\acute{e}$  o SONHO, sistema de informação implementado em algumas unidades hospitalares. Com este sistema é possível mapear todo o percurso do paciente desde que entra na unidade hospitalar até ao momento em que sai (Vasconcelos et al. (2004)).

Uma das vertentes da IM é, como já foi referido, a IME ou Imagiologia. Uma das aplicações deste "ramo" da IM é desenvolver mecanismos e ferramentas que permitam a manipulação das imagens obtidas. Estas imagens são obtidas fazendo uso de instrumentos mecânicos que utilizam radiação ou campos magnéticos para captar representações do corpo humano. Essas representa¸c˜oes podem ser de qualquer parte do corpo, independentemente da sua radiodensidade, no caso do uso de radiação.

Isto só foi possível após a descoberta do Professor *Röntgen*, a Radiografia com recurso a Raios X (Röntgen (1972)). Desde então, várias modalidades de exames foram criados (e.g. Tomografia Computorizada (TC), a Ressonância Magnética (RM), Tomografia por Emissão de Positrões (PET)). Uma das mais aceites é a TC, pois possibilita visualizar vários tipos de tecido a partir do mesmo estudo. A metodologia utilizada e os resultados obtidos nesta modalidade acabaram por levantar mais alguns pontos de interesse, que serão descritos posteriormente no documento.

Para garantir o sucesso de uma cirurgia, o cirurgião necessita de analisar com detalhe o estado do paciente. Cada paciente é um caso particular e diferente dos restantes. Deste modo, serve-se de um conjunto de ferramentas para garantir que a cirurgia realiza-se como planeado (The et al. (2007)). Isto nem sempre é simples de concretizar. Uma das dificuldades reais que um cirurgião enfrenta é a necessidade de visualmente percepcionar o impacto que a sua intervenção terá no paciente. A crescente utilização das imagens a Três dimensões (3D) em diversos sectores de atividade, permitiu à área médica perceber a importância que esta tecnologia poderia ter, nomeadamente nas imagens médicas de exames complementares de diagnóstico. Este conceito de tridimensionalidade, torna o objeto em questão muito mais visual e de fácil entendimento. Assim, também a vertente cirúrgica, aproveitou este crescimento para desenvolver novas técnicas e sobretudo melhorar as existentes. Dado que a TC se caracteriza pela captura de uma série de imagens (axiais no caso da Tomografia Axial Computorizada (TAC)) com a mesma espessura e igualmente espaçadas, aplicando algoritmos e alguma computação gráfica  $\acute{e}$  possível criar um modelo 3D que possibilita uma maior visualização e entendimento da extensão da fractura (no caso do tecido ósseo) (Suero et al. (2010), Hu et al. (2011)).

No caso da cirurgia ortopédica, isto atinge proporções ainda maiores, visto que a análise da colocação de implante (quando necessário) só é possível fazer no momento da cirurgia. No entanto, é importante perceber a localização / posição real do implante numa avaliação pré cirúrgica, reduzindo assim a probabilidade de risco inerente a qualquer intervenção cirúrgica. A tarefa do cirurgião ortopédico fica assim facilitada, pois é retirada a responsabilidade / press˜ao das tomadas de decis˜ao aquando da cirurgia, possibilitando que o caso seja analisado de forma muito mais detalhada e com o maior intervalo de tempo disponível.

No entanto, as soluções existentes apresentam-se insuficientes, fazendo muitas vezes uso da bidimensionalidade inerente às radiografias. Assim, a presente disserta¸c˜ao surge com o objetivo de criar uma metodologia que permita o tratamento e interoperação de informação proveniente de diferentes fornecedores, tendo como objetivo criar um modelo 3D para suporte no planeamento cirúrgico em ortopedia (e.g. o caso de um traumatismo no paciente em que é necessário a colocação de um parafuso de apoio, utilizando um estudo de TC e uma representa¸c˜ao digital de um apoio f´ısico (*template*)). No final, o cirurgião será capaz de elaborar um relatório a utilizar como referência no momento da cirurgia. Nesse relatório estão contemplados os materiais a utilizar, as dimensões desses materiais, posição dos mesmos em relação ao tecido ósseo do paciente, entre outros. Esta solução possibilita a ocorrência de intersecções dos diferentes constituintes, não ocorrendo uma simples sobreposição de imagens, como acontece nas soluções disponíveis.

Este documento divide-se em 3 partes. A primeira parte, designada de Enquadramento, faz uma descrição das soluções existentes atualmente. Neste capítulo são comparadas algumas aplicações encontradas no mercado e que visam auxiliar o cirurgião no planeamento. É feita também uma introdução histórica dos sistemas *Computed-Assisted Orthopedic Surgery* (CAOS) e o seu significado. O segundo capítulo, Imagem Digital, descreve o significado de imagem digital, seus tipos e aplicação. Explana conceitos técnicos importantes para um bom entendimento do trabalho desenvolvido na presente dissertação, demonstrando a dificuldade de interação dos diferentes tipos de imagem digital. E apresentada a norma *Digital Image and COmmunications in Medicine* (DICOM), assim como o estudo imagiológico utilizado nesta ferramenta, a TC. É feita também uma explicação sobre a forma como um modelo 3D é gerado a partir do conjunto de imagens da modalidade referida. O terceiro capítulo, denominado de OrthoMED, apresenta a solução proposta na presente dissertação para o problema descrito. É feita uma explicação sobre as tecnologias utilizadas e a metodologia desenvolvida. E apresentada ´ a implementação dessa mesma metodologia, à qual foi atribuída o nome do capítulo. Quanto à última secção, Conclusões, é feita uma avaliação sobre o trabalho desenvolvido. Compara-se a solução apresentada com as existentes e demonstradas no Enquadramento, por forma concluir sobre a sua inovação.

# CAPÍTULO 1

#### **ENQUADRAMENTO**

#### Resumo

Várias são as soluções existentes no mercado que permitem a elaboração de um plano de cirurgia, possibilitando assim um planeamento ponderado e cauteloso. No entanto, essas soluções apresentam-se insuficientes, não permitindo que o cirurgião passa avaliar num ambiente tridimensional o impacto que a abordagem idealizada terá no paciente. O presente capítulo faz referência a algumas soluções existentes, fazendo o paralelismo com a solução apresentada neste trabalho.

Durante muitos anos, o planeamento pré cirúrgico foi feito com auxílio de radiografias planas da anatomia do paciente em estudo visualizadas no Negatoscópio (figura 1.1 e figura 1.2).

Aqui, o cirurgião coloca a radiografia e utilizando exemplares de apoios físicos flexíveis dos possíveis implantes, procura encontrar as dimensões corretas para o paciente em questão, com algum sucesso (Iorio et al. (2009)). Entretanto surgem os primeiros sistemas de armazenamento de imagem médica (*Picture Archiving and Communication Systems* (PACS)). Este tipo de sistemas permitiu que os exames complementares de diagnóstico fossem armazenados digitalmente por forma a facilitar o seu acesso, diminuindo também a quantidade de radiação a que o paciente ficaria sujeito, pois o número de

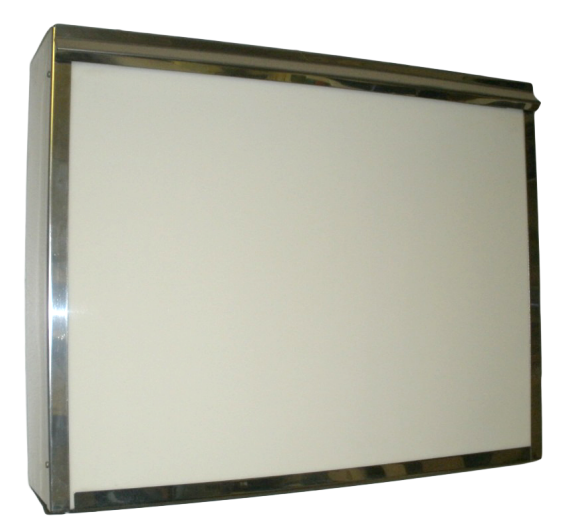

Figura 1.1: Negatoscópio.

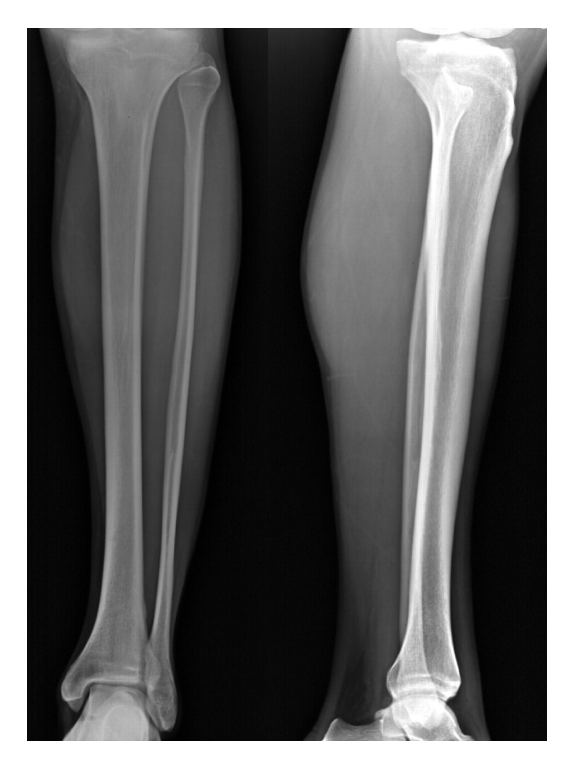

Figura 1.2: Exemplo de duas radiografias ortogonais (Retirado de Gaeta et al. (2008)).

exames diminuiria. O sistema PACS tem como referência a norma DICOM que será explicada ao longo deste documento (Huang (2004)). No final dos anos 70, foi introduzida a TC. A comunidade m´edica rapidamente a adoptou devido à sua propriedade não invasiva e possibilidade de obtenção de imagens do sistema músculo esquelético do paciente com elevada resolução. Esta tecnologia veio revolucionar por completo a forma como os profissionais de saúde visualizavam internamente o paciente de forma não invasiva.

A quantidade de informação disponível ao médico aumentou de forma abrupta. No entanto era necessário criar novas formas de interagir com essa informação e manipulá-la, por forma a ser possível extrair ainda mais dados. Foi desta forma que nasceram os sistemas de cirurgia ortopédica computacionalmente assistida (CAOS). Estes serviços vieram trazer uma abordagem diferente por parte do cirurgião no que confere à cirurgia. Tratam os dados adquiridos, manipulando-os e interpretando-os, seja antes, durante ou após a cirurgia. Assim, os CAOS, servem de interface entre a cirurgia necessária e os dados que o médico adquiriu.

Historicamente, uma das primeiras aplicações destes sistemas foi no desenvolvimento de próteses e implantes em 1986 (Bechtold (1986)). Merloz et al. (1998), descreveram a primeira utilização dos CAOS no auxílio à cirurgia, usando uma ferramenta de navegação para a colocação de parafusos no pedículo lombar. Atualmente, os CAOS têm vindo a ganhar preponderância na área devido à relação estreita entre a experiência e precisão do cirurgião e o resultado final no paciente. Desta forma, juntar o conhecimento do especialista com ferramentas auxiliares, aumentam as probabilidades de sucesso de uma cirurgia (Sikorski & Chauhan (2003)).

A junção de um sistema CAOS com os sistemas atualmente existentes nas Unidades de Saúde, provoca uma diminuição de custos financeiros, de radiação a que o paciente está sujeito e da duração no planeamento da cirurgia. Assim, com um custo menor e de forma n˜ao invasiva, o profissional pode elaborar um plano de cirurgia mais detalhado e preciso, com vista a uma cirurgia bem sucedida. O cirurgião tem a possibilidade de potenciar a experiência que adquiriu ao longo de anos com a mais recente tecnologia existente. Deste modo, o risco de uma cirurgia mal sucedida diminui drasticamente, aumentando a taxa de sucesso das cirurgias ortopédicas (Kowal et al. (2007), Gustke (2005)).

### 1.1 Planeamento Ortopédico

Um sistema CAOS é dividido em 4 fases: Aquisição dos dados e modelação, planeamento pré cirúrgico, auxílio durante a cirurgia e por fim, avaliação pós cirúrgica. Idealmente, todas estas fases deveriam reunir-se numa única aplicação.

A aquisição dos dados é feita através de diversos sistemas. No presente trabalho será relevante falar dos que fazem a aquisição de imagem. As imagens de apoio ao diagnóstico podem ser capturadas de diferentes formas, sendo exemplo a TC e a RM. Estes são casos de captura de imagens não invasiva que permitem ao cirurgião perceber com detalhe a extensão da patologia. Após essa captura, procede-se à modelação desse conjunto de imagens igualmente espaçados sendo possível aplicar algoritmos de processamento de imagem, permitindo a realização de segmentações. O sucesso de uma cirurgia ortopédica assenta principalmente nesta fase, fazendo uso das imagens adquiridas na fase anterior.

No planeamento pré cirúrgico, um plano específico a cada paciente é desenvolvido. Dada a especificidade deste tipo de cirurgia, este revela-se um passo fundamental com vista ao sucesso da cirurgia. Como consequência, existem diversas soluções (Jaramaz et al. (2006)). No entanto, dada a complexidade desta tarefa, que pode ir desde simples medições até complexos fluxos, estes podem ser meticulosamente reproduzidos num ambiente virtual.

Ao planeamento pré cirúrgico em ortopedia tem sido atribuído uma grande importância. Vários autores enfatizam isso mesmo (Wade et al. (1998), Schatzker & Tile (2005), Gu et al. (2008)). A razão pela qual isto acontece passa pelo reconhecimento da sua preponderância no auxílio do cirurgião na cirurgia (Gustke  $(2005)$ ). É comum dizer-se que nenhum cirurgião vai para o bloco operatório a planear falhar mas, em contrapartida, há cirurgiões que vão para o bloco operatório a falhar o planeamento (Hak et al.  $(2010)$ ). Um rigoroso planeamento de uma cirurgia, traz benefícios tanto para o paciente como para o cirurgião. Para o profissional, o caso corre de uma forma mais segura e sem stresse. Para o paciente, aumenta a garantia de uma cirurgia bem sucedida e com perspectiva de um tempo de recuperação mais reduzido. É fácil entender que, para uma equipa auxiliar à cirurgia, transmite maior confiança quando o cirurgião tem um plano definido para a intervenção. Desta forma, o cirurgião serve-se de um conjunto de ferramentas que lhe possibilitarão optimizar os seguintes passos:

- Visualização e percepção da extensão do problema;
- Escolha adequada do material a utilizar, seja apenas material cirúrgico auxiliar ou até mesmo algum tipo de implante;
- Elaboração de um plano de cirurgia, com a definição dos passos a realizar (e.g. bloco operatório, posição do paciente, anestesia necessária).

O planeamento cirúrgico ortopédico consiste numa avaliação apoiada em informação clínica e exames complementares de diagnóstico, por forma a estabelecer um procedimento cirúrgico necessário a efectuar no paciente (Schep et al.  $(2003)$ ). É aqui que a diferença entre a utilização das radiografias ortogonais planas e um estudo TC se acentua mais, como ser´a visto oportunamente neste documento. Assim, é possível ao cirurgião definir qual o tipo de intervenção necessária e o tipo de recursos que possam ser necessários, evitando deste modo decisões erradas na escolha dos mesmos (Iorio et al.  $(2009)$ . É importante que o cirurgião tenha sempre presente que uma intervenção não implica um mesmo plano, mas é importante que tenha um.

Verifica-se uma maior preponderância do planeamento cirúrgico em ortopedia relacionado com a artroplastia total do joelho (ATJ) e com a artroplastia total do acetábulo (ATA) (Noble et al.  $(2007)$ ). Isso deve-se à necessidade do correto posicionamento do implante que está diretamente relacionado com o sucesso da cirurgia e posterior recuperação. Por esta razão, este tipo de cirurgia proporcionou o desenvolvimento dos sistemas CAOS e consequentemente, dos sistemas de planeamento.

Vários são os tipos de planeamento, podendo este ser feito utilizando diferentes técnicas e tecnologias. O tipo mais comum é através da utilização de imagens a Duas dimensões (2D), como é o caso da solução apresentada pela Orthoview. Esta solução pode ser integrada num sistema PACS, possibilitando assim obter as imagens retiradas num contexto digital. Possibilita a escolha e dimensionamento dos implantes a utilizar, exportando posteriormente um relatório com toda a informação. No caso de cirurgias características na utilização de CAOS, como são exemplo a ATJ e ATA, a previsão do tamanho do implante foi correta em 33% das ATA e 54% das ATJ (Hsu et al. (2012)). Em 73% dos casos das ATA e 92% das ATJ, o *template* estava entre um tamanho das dimensões reais do implante utilizado. Já 88% das ATA e 99% das ATJ os dimens˜oes encontravam-se entre dois tamanhos. Em nenhuma das situações ocorreu uma diferença igual ou superior a três tamanhos. No entanto, com a utilização desta ferramenta, o cirurgião não tem acesso a todos os ˆangulos com que se vai deparar no momento da cirurgia. No caso de fracturas este problema existe de facto, provocado pela impossibilidade de converter um objeto com três dimensões (e.g. osso fracturado) em duas dimensões, sem que com isso se perca detalhe (Hak et al. (2010)). Conclui-se portanto, que a solução apresentada pela Orthoview se revela insuficiente.

Outra solução apresentada é disponibilizada pela VoyantHealth e dá pelo nome de TraumaCad. Este programa ´e bastante semelhante ao anterior. Possibilita o dimensionamento da prótese, simula osteotomias e exporta um relat´orio. Tanto o TraumaCad como o Orthoview fazem uso de *templates* 2D das próteses que serão utilizadas. Estas representações na óptica do utilizador não passam de linhas vectoriais que dificultam a percepção / entendimento do verdadeiro trauma. Isto acontece pelo facto de nestas soluções não existir uma possibilidade de visualização 3D que permita analisar o exame de outros ângulos. No entanto, assim como o programa anterior, esta solução foi bem aceite pela comunidade médica, pois apresenta-se como um avanço relativamente ao exame impresso. Neste caso, para além da facilidade de integração com o sistema PACS implementado, no que toca ao ATA, em 89% (65 pacientes) para a prótese do acetábulo e 87% (57 pacientes) para a prótese do fémur, as dimensões não mudaram mais do que um tamanho (Steinberg et al.  $(2010)$ ). No que toca a avaliações tendo em conta o Coeficiente de correlação intraclasse (eficácia e precisão no processo de avaliação entre sujeitos), os resultados são credíveis em termos de variação intra e interobservadores (Segev et al.  $(2010)$ ). Em todo o caso, nesta solução, já se encontram alguns traços de tridimensionalidade. Possibilita a execução do planeamento com auxílio a diferentes visualizações de diferentes ângulos da área de estudo (figura 1.3). Deste modo é possível analisar a posição da prótese.

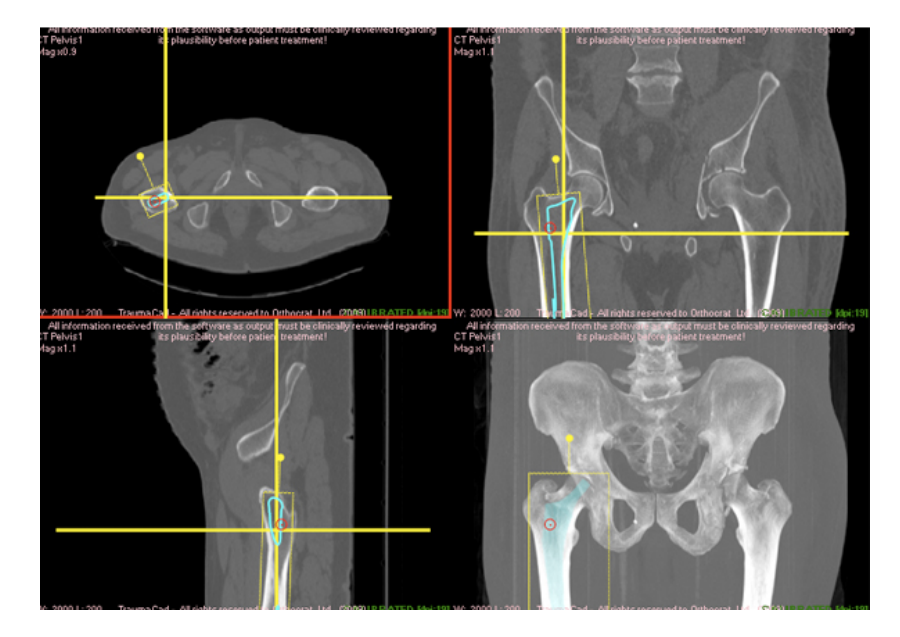

Figura 1.3: TraumaCad.

Outra solução existente é fornecida pela empresa belga Materialise, o SurgiCase. Esta solução permite um planeamento cirúrgico com a ajuda de um engenheiro. O cirurgião, tendo em sua posse a TC do paciente, em conjunto com o engenheiro chegam a uma resolução para o caso particular. Desta forma e apesar de ser baseado em imagens 3D, o cirurgião acaba por ter pouca autonomia. N˜ao lhe ´e poss´ıvel adicionar os *templates* ou testar outro tipo de procedimentos sem que isso implique a intervenção do engenheiro destacado (Bianchi et al. (2010)).

Existe também documentação que auxilia a realização de um planeamento com recurso a ferramentas de edição de imagem profissional, como o Adobe Photoshop. Deste modo, fazendo uso de ferramentas que normalmente servem para tratamento de imagem digital, fazem uma espécie de "montagem" do resultado final (Shiha et al.  $(2010)$ ). Por forma a ser possível ao cirurgião treinar a sua cirurgia, estudos indicam que a utilização da realidade virtual aumentada, normalmente associada ao treino realizado pelos pilotos e astronautas, aumenta a possibilidade de sucesso da cirurgia (Mabrey et al. (2010)).

Os resultados obtidos no planeamento devem ser transferidos para a cirurgia, utilizando sistemas CAOS intraoperativos. Estes sistemas podem ser classificados consoante a sua autonomia (Jaramaz et al. (2006)). Um exemplo é a utilização de sistemas robóticos semi autónomos ou completamente autónomos que atuam sob o controlo do cirurgião. As tarefas realizadas por estes sistemas s˜ao definidas, monitorizadas e guiadas pelo sistema CAOS, sempre com a supervisão do cirurgião. Finalmente, sistemas de navegação possibilitam a visualização e comparação entre o resultado obtido através das ferramentas de planeamento e o resultado no paciente com o sistema intraoperativo.

Após a cirurgia é possível utilizar sistemas de pós operatório para avaliar / comparar o resultado final da intervenção com o que era esperado no planeamento. Isto possibilita uma constante avaliação e consequente melhoramento para futuras intervenções. Assim é possível estudar a relação entre a eficiência do sistema e a experiência do cirurgião com o resultado final obtido.

### 1.2 Trabalho proposto

Facilmente se constata que existe na fase de planeamento uma grande dificuldade em projetar a intervenção adequada. Com as alternativas existentes, os cirurgi˜oes n˜ao s˜ao capazes de criar um relat´orio rigoroso com base na TC que previamente foi realizada. Não lhe é possível, de forma autónoma, acrescentar implantes à medida que considere necessário e de forma intuitiva.

Posto isto, a presente dissertação propõe-se a apresentar uma metodologia que possibilitará fazer uso de templates provenientes de diferentes fornecedores prot´esicos e de um estudo TC normalmente realizado ao paciente em questão. Será posteriormente apresentada uma aplicação, o OrthoMed, que implementa essa mesma metodologia que demonstrar´a como o planeamento
poderá ser realizado (Ribeiro & Alves (2012)).

# CAPÍTULO 2

# IMAGEM DIGITAL

#### Resumo

Uma imagem digital pode ser de dois tipos: Matricial e Vectorial. Neste capítulo é possível compreender as diferenças entre os dois tipos. É feita uma descrição sobre a norma DICOM, assim como o historial e desenvolvimento do estudo imagiológico utilizado, a TC. É também explicada a base do algoritmo escolhido neste trabalho, o *Marching Cubes* (MC). Este cap´ıtulo é fundamental para um bom entendimento da presente dissertação, pois a solução proposta pretende utilizar imagens de tipos de formato diferentes, pelo que uma boa compreensão das diferenças estruturais de cada uma é importante por forma a avaliar a metodologia apresentada.

Os computadores têm vindo a tornar-se uma poderosa ferramentas para a rápida produção de imagens (Hearn & Baker (1997)). Dessa forma nasceu a Computa¸c˜ao Gr´afica (CG). Este termo, introduzido por *William Fetter* em 1960, é utilizado para caracterizar a utilização de computadores na criação ou manipulação de imagens. As operações realizadas em Computação Gráfica baseiam-se em opera¸c˜oes matem´aticas em pontos e vectores (Miller (1999)). As áreas que mais se destacam no campo da computação gráfica são os seguintes:

Modelação Trata do modo como a especificação matemática de forma geo-

métrica e as propriedades de aparência podem ser armazenadas num computador;

Renderização Criação de imagens sombreadas a partir de modelos 3D;

Animação Técnica utilizada para criar a ilusão de movimento entre um conjunto de images. Complementar das áreas anteriores.

As áreas referidas são as que melhor definem o campo da CG. No entanto existem outras áreas que podem ou não ser consideradas como nucleares na CG. São elas:

- Interação do utilizador;
- Realidade virtual;
- Visualização;
- Processamento de imagem;
- Digitalização 3D.

Apesar das diferentes áreas que podem definir a CG, esta divide-se em dois tipos: Image Vectorial e Imagem Matricial. Em ambos os casos, o objetivo é representar a imagem, sendo a diferença o modo como é feito. Uma imagem quando é representada num monitor é constituída por pixels. Isto deve-se à constituição do próprio ecrã. Um monitor consiste numa grelha rectangular de pixels, organizados por linhas e colunas. Esta organização  $\acute{e}$  estruturalmente semelhante à imagem matricial, como será explicado de seguida neste capítulo. Embora as imagens sejam representadas no monitor como uma matriz de pixels, definir os valores individuais destes não é necessariamente o melhor método. Outra forma de criar imagens é através de formas geométricas básicas, dando origem a imagens vectoriais.

#### 2.1 Vectorial

Uma imagem vectorial é composta por objetos geométricos com coordenadas contínuas, como pontos, linhas, formas geométricas e polígonos (Burger  $\&$ Burge (2009)). Intuitivamente existe a noção de pontos e vectores. Um ponto não é mais que uma posição definida no espaço (Miller (1999)). Por outro lado, um vector caracteriza-se como um objeto geométrico com magnitude e direção definidas. São geralmente representados como segmentos de recta em conjunto com uma seta, que indica a sua direção (Vince (2007)).

Um conjunto de vectores podem formar estruturas geométricas mais complexas como polígonos, que contém as informação das dimensões dos seus constituintes, assim como cor, forma, e espessura. Esta é a base da imagem vectorial, a representação de imagens como um conjunto de formas geométricas, como rectângulos, triângulos, entre outros polígonos. Dada a constituição em grelha do monitor utilizado na visualização, quando uma forma geométrica é representada, essa representação é feita através do cálculo de posições intermédias entre os pontos que a definem (pixels que a imagem ocupa no monitor), sendo posteriormente preenchidos de acordo com o inicialmente desenhado (Hearn & Baker (1997)).

Um formato bastante utilizado de imagem vectorial é o *Scalable Vector*  $Graphics$  (SVG)<sup>1</sup>. O formato SVG caracteriza-se pela utilização da especificação *eXtensible Markup Language* (XML), o que permite a representação 2D de informação gráfica numa forma compacta e portável (Eisenberg (2002)). A principal vantagem da utilização da imagem vectorial, e em particular o formato SVG, é a sua escalabilidade. As imagens vectoriais podem ser escaladas (i.e. alterar as suas dimens˜oes) sem que isso represente uma perda na qualidade. A figura 2.1 demonstra a diferença na qualidade da imagem resultante quando é feito um *zoom*. A aplicação utilizada para o efeito foi o Inkscape<sup>2</sup>.

Outro formato de imagem vectorial também bastante utilizado é o *Computer-*

<sup>1</sup>Desenvolvido pelo http://www.w3.org/Graphics/SVG/

 $^{2}$ http://inkscape.org

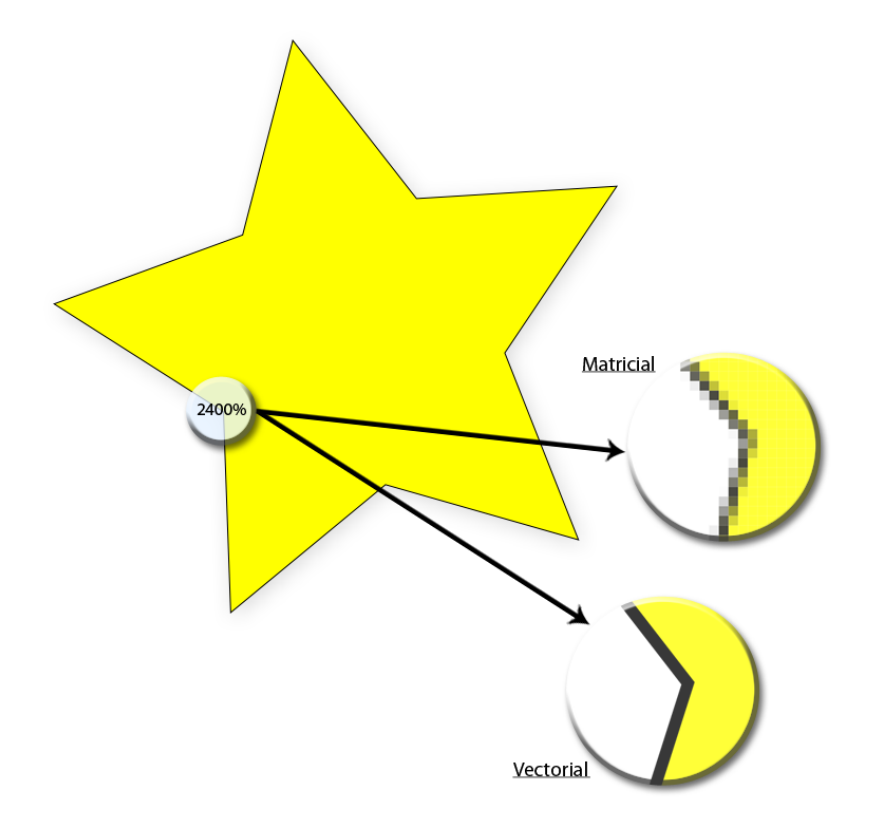

Figura 2.1: Exemplo da perda de qualidade inerente à utilização de imagem matricial.

*aided Design* (CAD). Utilizado em ´areas distintas, como a arquitetura, a engenharia, medicina, entre outros, sendo também útil no planeamento da cirurgia (Wang et al. (2010), Lethaus et al. (2010), Hearn & Baker (1997)). Relacionado com este formato encontra-se o formato *STereoLithography* (STL), amplamente utilizado em impressoras 3D para prototipagem rápida (Sahatoo et al.  $(2008)$ , Wang et al.  $(2006, 2010)$ ). A vantagem na utilização deste tipo de ficheiros está na sua vasta utilização no mercado de implantes, pelo que a sua aplicação no planeamento cirúrgico ortopédico surge com naturalidade. Os ficheiros STL s˜ao formados a partir de cortes horizontais do modelo CAD, com espessuras de corte definidas (Chua et al. (2010)). São representações ASCII ou binárias. É a representação da superfície geométrica da estrutura 3D original. Devido à sua constituição, algoritmos para modelação de su-

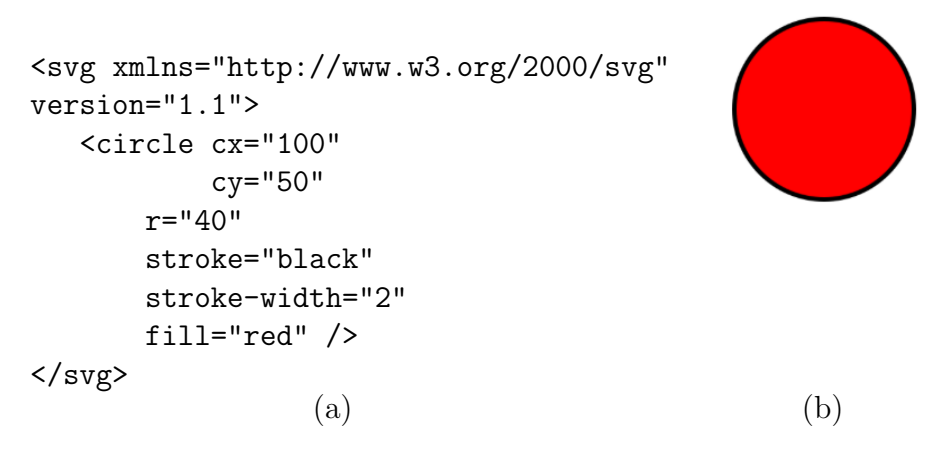

Figura 2.2: Círculo em SVG. (a) Implementação em XML, (b) Imagem resultante.

perfícies em 3D podem ser aplicados. Dadas as suas características, este foi o formato utilizado nos *templates* que servir˜ao de aux´ılio ao planeamento, visto que o mesmo ficheiro pode ser utilizado na visualização 3D e posteriormente impresso.

### 2.2 Matricial

Durante muito tempo, a manipulação de imagens digitais (e.g. processamento de imagem digital) era algo acess´ıvel apenas a um grupo restrito de especialistas, normalmente em ambiente laboratorial, devido ao elevado custo dos equipamentos. Uma das primeiras aplicações de técnicas de processamento de imagem foi no melhoramento dos jornais digitalizados enviados por cabo submarino entre Londres e Nova Iorque. Com a introdução, no anos 20, do sistema de transmissão de imagens desenvolvido por *Harry Bartholomew* e *Maynard McFarlane*, a transmissão de uma imagem pelo Atlântico passou a durar menos de três horas em vez de mais de uma semana. Do outro lado, impressoras específicas reconstruíam as imagens que chegavam pelo cabo e imprimiam (González & Woods (1992)).

Com o advento da tecnologia, qualquer entusiasta pode ter acesso a equipamento para captura, edição e processamento de imagem digital. Facilmente se encontram utilizadores com câmaras amadoras ou profissionais (SLR) que com auxílio de um computador portátil fazem a edição das suas próprias fotos, mesmo tendo baixo conhecimento técnico. Por isso mesmo, de forma errada, usualmente se confundem os termos "processamento de imagem" e "edição de imagem". Edição de imagem caracteriza-se pela manipulação de imagens com recurso a aplicações que fazem o processamento de imagem (e.g. Adobe Photoshop). A CG, por outro lado, baseia-se mais na sintetização de imagens através elementos geométricos, como triângulos, como se verificará de seguida (Burger & Burge  $(2009)$ ). Mas então, o que é uma imagem digital?

Antes de mais, é conveniente perceber o sistema de coordenadas vigente em processamento de imagem. Contrariamente ao sistema matem´atico de coordenadas em que o eixo dos yy cresce verticalmente para cima, o sistema de coordenadas em processamento de imagem está invertido, crescendo verticalmente para baixo. Teoricamente, este sistema é baseado nos primórdios da televisão. Um exemplo deste sistema é apresentado na figura 2.3.

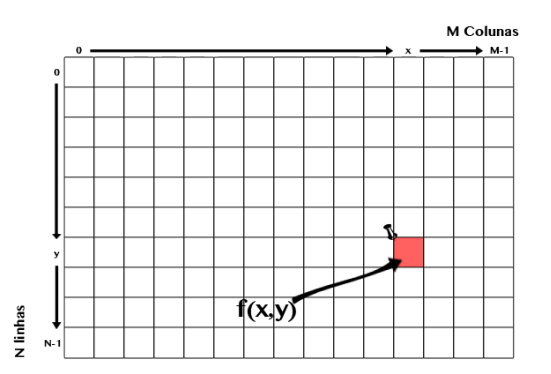

Figura 2.3: Sistema de coordenadas de uma imagem digital.

A representação de uma imagem digital é feita através de uma função  $f(x,y)$ , onde x e y são coordenadas espaciais e o valor de f em qualquer ponto  $(x,y)$  é proporcional ao brilho (ou nível de cinzento) da imagem nesse ponto. Isso é visível na figura anterior. Deste modo, é possível dizer que uma imagem digital caracteriza-se por uma matriz de elementos, com linhas e colunas. Os ´ındices que se encontram nessas linhas e colunas identificamse por pontos cujo valor identifica o valor de cinzento nessa mesma imagem. Esses elementos denominam-se de elementos de imagem ou pixels. E comum ´

encontrar-se no ambiente médico imagens com as dimensões de  $512 \times 512$ . Isso indica que essa mesma imagem tem 512 pixels tanto de comprimento como de largura. Juntamente com as dimens˜oes, encontra-se a escala de cinzentos. Essa escala define o intervalo de valores que cada índice dessa matriz pode ter.

A título de curiosidade será demonstrada a forma como uma imagem digital é criada.

O processo de aquisição de imagem é mais complexo do que aparenta. Entre apontar um sistema de aquisição de imagem (e.g. câmera digital) até visualizar a imagem num computador, vários são os passos e processos que s˜ao de algum modo impercept´ıveis `a maioria dos utilizadores. O sistema *Pin-Hole* é, possivelmente, o melhor sistema para compreender a forma como uma imagem é capturada e como funcionam os componentes ópticos. As primeiras referências ao sistema *Pin-Hole* remontam para o século 5 a.c., quando o filósofo chinês Mo Ti tentava entender este fenómeno. Estruturalmente, um sistema *Pin-Hole* caracteriza-se por uma caixa fechada com um pequeno orifício de um dos lados, por onde entrará a luz. Do lado oposto ao orifício, formar-se-´a uma imagem invertida e mais pequena da que entra (figura 2.4).

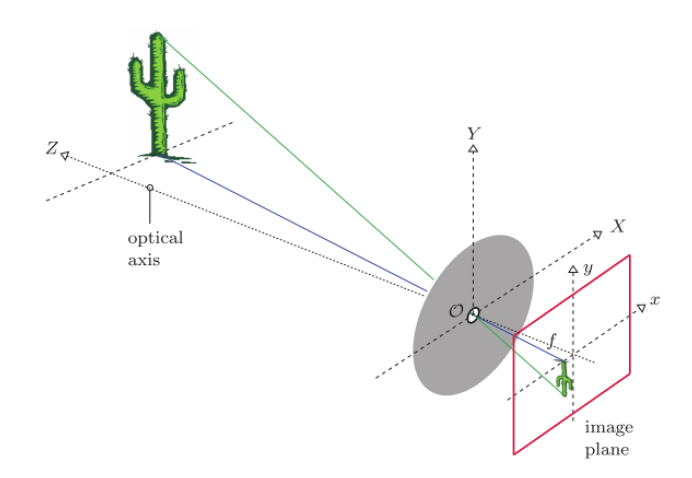

Figura 2.4: Estrutura do sistema *Pin-Hole* (Retirado de Burger & Burge  $(2009)$ ).

As propriedades geométricas de uma câmera *Pin-Hole* são muito sim-

ples. Imagine-se um objeto como o da figura 2.4. O eixo óptico atravessa o orif´ıcio perpendicularmente ao plano da imagem. Desta forma, o objeto a ser visualizado encontra-se a uma distância horizontal Z e a uma distância vertical de Y do orifício. A altura da projeção y é assim determinada por dois parˆametros: a distˆancia focal e a distˆancia Z do objeto da origem do sistema de coordenadas. Assim, obtém-se as expressões (Burger & Burge (2009)):

$$
y = -f\frac{Y}{Z} \quad , x = -f\frac{X}{Z} \tag{2.1}
$$

Estas expressões relacionam as coordenadas do objeto 3D em estudo (X,Y,Z) com as coordenadas 2D correspondentes (x,y) dado um ponto focal f. É necessário ter em atenção que a imagem resultante muda em proporção à distância f. Deste modo, para uma cena fixa, um valor pequeno de f resulta numa imagem pequena mas com um elevado ângulo de visão. Da mesma forma, um valor elevado f, resulta numa imagem grande mas com ângulo de visão mais pequeno. Esta expressão quantifica aquilo a que se chama a "Transformação da perspectiva" das coordenadas 3D para 2D. Apesar de ser de fácil entendimento, este conceito não é utilizado na imagem digital. Isso deve-se à necessidade de criar um orifício extremamente pequeno para que seja possível criar uma imagem devidamente focada. Como o orifício  $\acute{e}$  demasiado pequeno, a quantidade de luz que passa é também demasiado pequena, levando a tempos de exposição muito elevados. Assim, utilizase o conceito de "Lente fina". Considera-se lente fina uma lente simétrica e infinitamente fina, de modo a que todos os raios de luz sejam refractados num plano virtual existente no meio da lente. A imagem resultante é semelhante `a do efeito Pin-Hole, pelo que pode ser usado como comparativo mais real (Figura 2.5).

A imagem que é projetada para a câmera é uma distribuição contínua da luz, em 2D e dependente do tempo. Para se conseguir retirar uma imagem estática da distribuição de mudança contínua da luz e armazena-la, são necessários três passos:

1. Deverá ser retirada uma amostra da distribuição contínua da luz. E

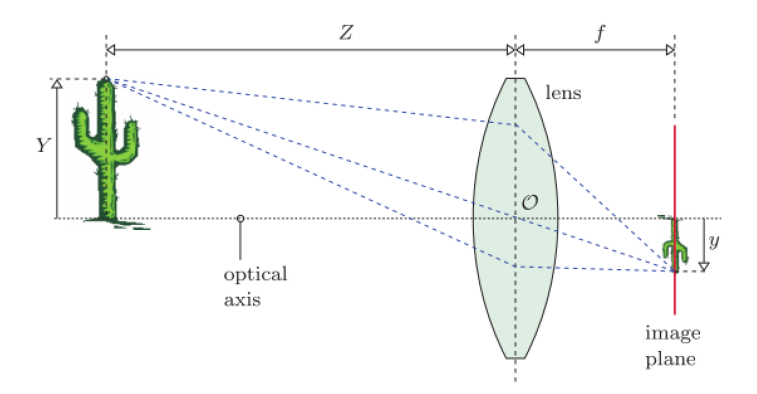

Figura 2.5: Modelo de lente fina (Retirado de Burger & Burge (2009)).

um processo de amostragem, sendo um sinal cont´ınuo, discretizado. A amostra depende da geometria do sensor. Geralmente, os elementos individuais do sensor estão organizados numa estrutura rectangular;

- 2. A função resultante deve ser amostrada no domínio do tempo, por forma a criar uma imagem estática. Esta amostragem é feita através da medição dos valores em cada elemento do sensor num determinado intervalo de raios de luz. O sensor, que pode ser um CCD ou um CMOS, emite uma carga eléctrica induzida pelo canal de fotões, medindo depois a carga resultante em cada elemento durante o tempo de exposição;
- 3. Os valores resultantes devem ser convertidos para valores finitos num intervalo definido para que possam ser representados computacionalmente. Esta conversão é feita com o auxílio de um conversor analógicodigital.

Geralmente as imagens são retangulares, podendo no entanto haver exceções. O tamanho de uma imagem é calculado pela multiplicação do comprimento, o número de colunas da matriz, pela altura, o número de linhas da matriz. A resolução de uma imagem consiste nas suas dimensões espaciais no mundo real, sendo determinada pelo n´umero de componentes por medida. S˜ao exemplo a ppp (pixels por polegada), dpi (pontos por polegada, *dots per inch*), lpp (linhas por polegada). Dado que na maioria dos casos os ele-

| Canais | Bits / Pixel | Intervalo                                     | Utilização                      |  |  |
|--------|--------------|-----------------------------------------------|---------------------------------|--|--|
|        |              | [01]                                          | Imagens Binárias, como um Fax.  |  |  |
|        |              | [0255]<br>Imagem universal, como fotogra-     |                                 |  |  |
|        |              |                                               | fia ou impressão                |  |  |
|        | 12           | [04095]                                       | Imagens de elevada qualidade    |  |  |
|        | 14           | [016383]<br>Imagens profissionais, como foto- |                                 |  |  |
|        |              |                                               | grafias de grande qualidade     |  |  |
|        | 16           | [065535]                                      | Elevada qualidade, muito utili- |  |  |
|        |              |                                               | zado na medicina                |  |  |

Tabela 2.1: *Bit depth* para os tipos de imagem mais comuns (Retirado de Burger & Burge (2009)).

mentos individuais da imagem são quadrados, a resolução da imagem é igual em ambos os lados.

A par da resolução, outra característica importante nas imagens passa pelos intervalo de valores poss´ıvel que os pixels constituintes podem representar. Um pixel é um elemento binário e pode ter um comprimento k, podendo representar 2<sup>k</sup> valores. k ´e designado como *bit depth* da imagem. O valor de um pixel depende diretamente do *bit depth* que por sua vez está diretamente relacionado com o tipo de imagem em questão. A tabela 2.1 demonstra de uma forma sucinta como o valor de k se altera dependendo do tipo de imagem em questão (para o caso de imagens com apenas um canal).

Este tipo de imagem pode ir desde simples imagens binárias, onde o pixel tem apenas dois valores, at´e imagens com elevada qualidade utilizadas pela comunidade m´edica, podendo conter 65536 valores diferentes. No entanto e devido ao facto de serem compostas apenas por um canal, este tipo de imagens andam entre o preto e o branco.

No caso de imagens a cores, estas podem ter três ou mais canais (tabela 2.2).

Todas as cores são baseadas nas três cores primárias (RGB), vermelho, verde e azul. Cada pixel utiliza oito bits por canal, sendo no total necessários  $3 \times 8 = 24$  bits para codificar os três canais RGB. Cada pixel de oito bits tem um intervalo de  $[0...255]$  níveis de cor para cada canal es-

Tabela 2.2: *Bit depth* para os tipos de imagem mais comuns (Retirado de Burger & Burge (2009)).

| Canais | Bits / Pixel | Intervalo                          | Utilização                     |
|--------|--------------|------------------------------------|--------------------------------|
| 3      | 24           | $[0255]^{3}$                       | Típico RGB, bastante utilizado |
|        |              |                                    | em fotografias e impressões    |
| 3      | 36           | $[04095]^{3}$                      | RGB de elevada qualidade       |
| 3      | 42           | $[016383]^{3}$<br>RGB profissional |                                |
| 4      | 32           | $[0255]^{4}$                       | CMYK utilizado nas impressões  |
|        |              |                                    | de grande porte                |

pecífico, que em conjunto formam a cor final do pixel. Por exemplo, um pixel com  $(0,0,255)$  será azul puro. No entanto, se for acrescentado vermelho  $(255,0,255)$  já se obtém magenta.

Conclui-se então que, uma imagem matricial é composta por uma matriz de pixels que, dependendo da quantidade de bits que os compõem, dão origem a uma imagem com mais ou menos qualidade.

## 2.3 DICOM

O processamento de imagem baseia-se em alguns conceitos da área da CG, como por exemplo a volumetria (voxel), que é muito utilizado em imagem médica (Burger  $\&$  Burge (2009)). Mas afinal, o que significa uma imagem DICOM? É o resultado de anos de empenho e esforço para criar uma norma o mais universal possível. É importante referir que esta norma não é apenas uma imagem ou o formato de ficheiro. A norma contempla a transferência de dados, armazenamento e visualização (Pianykh (2012)). Diretamente relacionado com a norma encontra-se a tecnologia PACS. Este sistema está intrinsecamente relacionado com a norma, que através de *hardware* e *software*, permite a manipulação de imagem médica:

Modalidades Dispositivos de aquisição de imagem médica (e.g. TC, RM);

Arquivos de imagem digital Local onde o conjunto de imagens é armazenado (e.g. Sistemas de Base de Dados);

Pontos de visualização Local onde o radiologista tem acesso às imagens armazenadas e a toda a informação a elas associada.

O sistema PACS é orientado à norma, o que garante uma interoperabilidade. A norma está dividida em partes  $3$ . Cada parte tem um propósito, implementando apenas um conjunto de subtarefas necessárias à utilização da norma. Deste modo, um *scanner* de TC implementa a parte correspondente à aquisição e distribuição de imagens, um sistema de armazenamento a parte que corresponde ao arquivo e resposta à solicitação de uma imagem, uma impressora implementa apenas a parte correspondente `a impress˜ao, entre outros (Pianykh (2012)). DICOM teve a sua primeira vers˜ao em 1985, conferindo à norma uma maturidade importante e necessária dada a sua relevância na evolução da medicina digital, assegurando um elevado grau de qualidade e desempenho (Rosslyn (2004), Pianykh (2012). DICOM mudou a forma como a medicina se interliga com as TI, criando:

- Um *standard* na medicina digital Todas as modalidades de aquisição de imagem, produzem imagens DICOM e comunicam através das suas redes, existindo partes que definem a forma como a imagem é adquirida, enviada e armazenada;
- Imagens de elevada qualidade A norma suporta imagens até 16 bits  $(2^{16} = 65536$  tipos de cinzento monocromáticos) o que permite uma excelente sensibilidade de cor;
- Diversos dados armazenados A norma DICOM não se limita à captura e armazenamento das imagens. Um conjunto de dados é registado e que acompanha cada imagem armazenadas no seu cabeçalho. Desde a posição do paciente no eixo 3D, espessura do corte, doses de radiação, tamanhos, orientações, entre outros. Esta informação tem particular importância quando se pretende gerar um modelo 3D a partir de um conjunto de imagens 2D, captadas;

<sup>3</sup>Partes da norma. Visualizado em 18 de Outubro de 2012. http://medical.nema. org/standard.html

- Sistema de codificação A parte 6 da norma, estabelece o modo como a informação armazenada é estruturada, através de mais de 2000 atributos. Dados como o nome do paciente até ao instrumento de captura, s˜ao organizados por *tags* predefinidas (Rosslyn (2003));
- Transparência no funcionamento Os dispositivos e suas funcionalidades estão devidamente identificados, existindo um fluxo processual claro que diminui a possibilidade de erros.

Por forma a organizar toda a informação intrínseca ao mundo real, a norma DICOM desenvolveu a sua própria metodologia para mapear essa informação no mundo digital. Assim, tudo o que existe no mundo real é transposto para o mundo digital como objetos. Esses objetos podem ser pacientes, dispositivos médicos, estudos médicos, entre outros, e têm o seus próprios atributos. A definição desses objetos e atributos estão normalizados de acordo com a DICOM *Information Object Definiton* (IOD). As IODs s˜ao conjuntos de atributos que definem as propriedades de um objeto. A IOD de um paciente caracteriza-se pelo nome, sexo, idade, peso, altura, entre outros atributos relevantes. Diz-se portanto, que um objeto DICOM é um conjunto de atributos que o definem (figura 2.6).

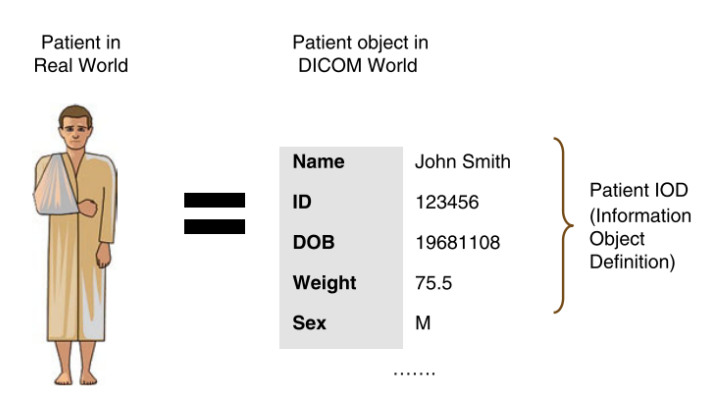

Figura 2.6: Transposição dos dados reais para DICOM IOD (Retirado de Pianykh (2012)).

Como já mencionado anteriormente, de entre as diversas partes que constituem a norma DICOM, uma corresponde precisamente ao dicionário desses mesmos atributos (Rosslyn  $(2003)$ ). Assim é garantida a consistência dos dados e a sua formata¸c˜ao. Todos os dados apresentados na figura 2.6 encontramse nesse dicionário. Também a forma como esse dicionário está definido, tem uma formatação específica, o *Value Representation* (VR), que inclui datas, nomes, identificadores, entre outros. Assim que os dados são adquiridos e transformados em atributos DICOM, estes podem ser transmitidos e processados por várias entidades DICOM. Essas entidades (figura 2.8) dão pelo nome de *Application Entities* (AE) e podem corresponder tanto a aplicações (*software*) como a dispositivos físicos (*hardware*), pelo que, no mesmo dispositivo podem estar a correr várias AEs. Este processo de transação de dados está identificado na norma como um modelo de prestação de serviços, ou seja, as AEs prestam serviços entre si. Usualmente, estes serviços envolvem a troca de dados (que pode ser através de uma rede), pelo que é natural associar os serviços aos dados que eles processam (Association (2003)). DI-COM identifica estes pares servi¸co-dados(objeto) como *Service-Object Pair* (SOP), organizando-os por classes. A figura 2.7 demonstra o caso em que um *scanner* de TC (aqui uma imagem TC representa a TC IOD) guarda as imagens captadas utilizando o SOP correspondente. Para além da identificação da classe SOP da prestação de serviço que está a ocorrer, DICOM tamb´em identifica os intervenientes como *Service Class User* (SCU), para quem requer o servi¸co e *Service Class Provider* (SCP) para quem presta esse serviço. Assim, neste caso, o *scanner* será o SCU, pois está a requerer o armazenamento das imagens por ele captadas e o sistema de armazenamento o SCP, fornecendo esse mesmo serviço. Uma AE pode ser um SCP numa situação e um SCU numa outra ocasião. No caso de o mesmo sistema de armazenamento requerer imprimir as imagens nele guardadas, neste caso, ele será o SCU e uma impressora DICOM o SCP. Para evitar erros neste tipo de transações, a norma DICOM estabelece uma verificação (designada como *Association Establishment*) aquando do pedido de prestação do serviço. A informação transacionada é identificada na norma como *Presentation Contexts*. No caso da figura 2.7, o *scanner* de TC procederá ao armazenamento de imagens de TC. O agente que recebe esse pedido, verifica nas suas propriedades se pode armazenar esse tipo de imagem, pois pode estar restrito a outro tipo (e.g. RM). Caso se verifique, ocorre a transferência e o consequente armazenamento.

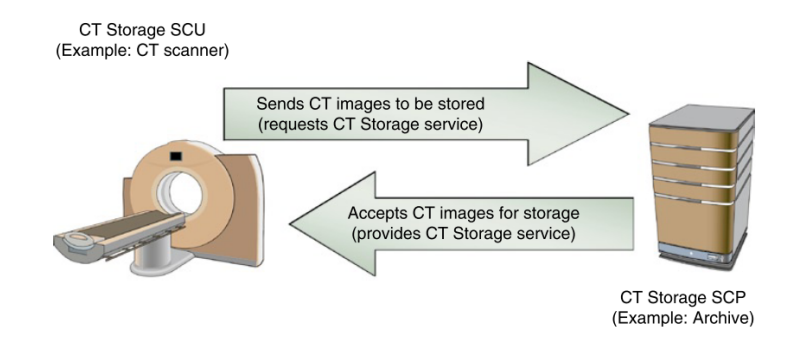

Figura 2.7: Exemplo de um par serviço-objeto (Retirado de Pianykh (2012)).

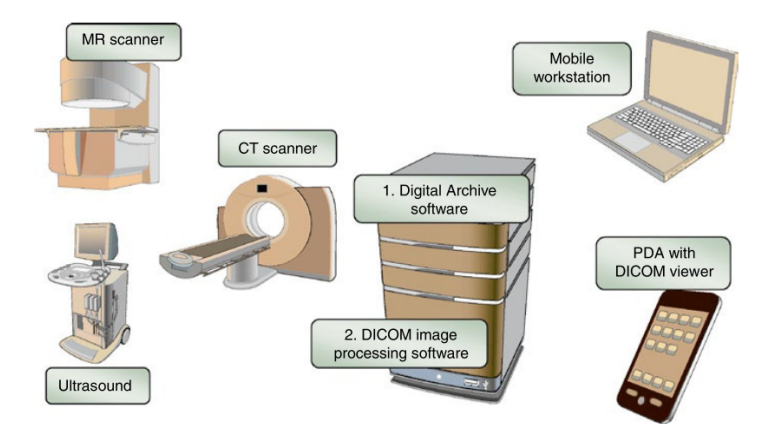

Figura 2.8: DICOM AE (Retirado de Pianykh (2012)).

Um ficheiro DICOM tem uma estrutura bem definida, mesmo no que se refere à sua organização dentro de um estudo (figura 2.9). As suas propriedades permitem relacioná-la inequivocamente a um paciente. A sua estrutura  $(figura 2.10)$  é composta por:

- Um cabeçalho com meta-informação relativa à imagem (e.g. dados do paciente, tipo de modalidade, dimensões da imagem, entre outros):
	- Preˆambulo de 128 bytes, geralmente preenchido a zeros;
	- Quatro caracteres ('D','I','C','M') que ocupam 4 bytes;

 $- A$  metainformação relativa ao ficheiro.

• Dados da imagem, quer seja em formato comprimido (JPEG, GIF, ...) ou n˜ao comprimido (BITMAP).

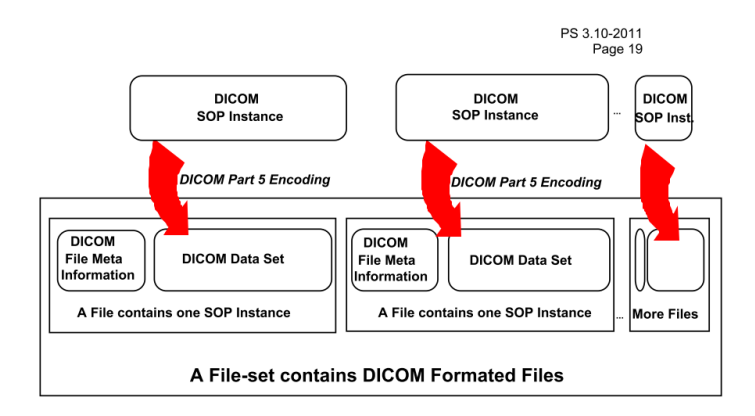

Figura 2.9: Conjunto de ficheiros DICOM. Estrutura semelhante à encontrada num estudo imagiológico TC (Retirado de Rosslyn (2011)).

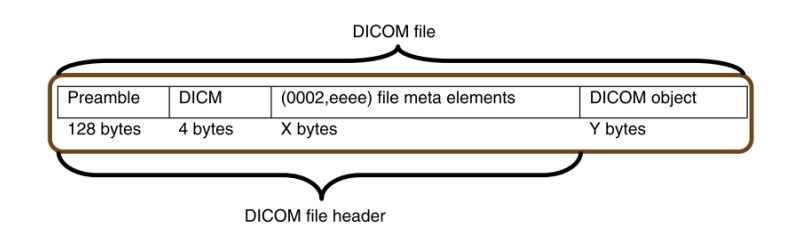

Figura 2.10: Estrutura de um ficheiro DICOM (Retirado de Pianykh (2012)).

A metainformação é de elevada importância, pois detém toda a informação relativa ao paciente e ao estudo. Nesta estrutura encontram-se elementos necessários para o desenvolvimento da presente dissertação. Para que o modelo 3D a partir de um estudo de TC seja criado é necessário estar na posse dos valores de (Rosslyn (2003)):

Espessura do corte *slice thickness*, par (0018, 0050);

**Espaçamento entre cortes** *spacing between slices*, par (0018,0088);

Localização de cada corte *slice location*, par (0020,1041);

Número de cortes *number of slices*, par (0054,0081).

Não menos importante, é o par (0002, 0010), *Transfer Syntax UID*. Neste elemento encontra-se o identificador usado para codificar o ficheiro, de forma a que este possa ser transferido através de uma rede e lido de forma correta. Um exemplo do valor deste elemento ´e 1.2.840.10008.1.2.1 (*Explicit VR Little Endian*) (Pianykh (2012), Rosslyn (2003)).

As imagens DICOM são o resultado da captura de estruturas anatómicas por parte de instrumentos que pretendem auxiliar o diagnóstico (e.g. TC, RM). Como já foi referido, o estudo utilizado para o desenvolvimento da metodologia proposta neste documento, é a TC.

#### 2.4 Tomografia Computorizada

A utiliza¸c˜ao dos Raios X como proposto pelo Professor *R¨ontgen* tem algumas limitações. A imagem resultante quando a fonte de Raio X emite radiação que atravessará o objeto (neste caso o corpo do paciente) e é projetada na película originando a radiografia, sendo que qualquer órgão que tenha sido atravessado será transposto em duas dimensões. Assim toda a informação relativamente à profundidade existente será perdida. A característica tridimensional inerente ao corpo humano é colapsada originando uma representação bidimensional. Isso quer dizer que, órgãos que estejam sobrepostos (como é o caso da zona torácica) não serão visíveis na película. Outra limitação passa pela densidade e nível de absorção da radiação emitida. Os coeficientes lineares de atenuação para o ar, sangue, músculo e osso são (Webb (1988)):

- $\mu_{ar} = 0;$
- $\mu_{\text{sample}} = 0,178 \text{cm}^{-1};$
- $\mu_{musculo} = 0,180cm^{-1};$
- $\mu_{osso} = 0,48cm^{-1};$

Tabela 2.3: Valores de contraste numa radiografia (Retirado de Webb  $(1988)$ .

| Material na Cavidade | $I(x) = I_0(x =$<br>1cm) | Diferença em $(\%)$<br>relativamente ao músculo |  |  |
|----------------------|--------------------------|-------------------------------------------------|--|--|
| Ar                   | 1,0                      | $+20$                                           |  |  |
| Sangue               | 0,837                    | $+0.2$                                          |  |  |
| Músculo              | 0,835                    |                                                 |  |  |
| ') <sub>SSO</sub>    | 0,619                    | -26                                             |  |  |

Estes valores são referentes ao espectro de uma radiação X comum numa dada energia. Assim, para um corte de 1 cm de uma cavidade que contenha estes elementos, segundo a expressão de Beer,

$$
I(x) = I_0 \exp^{-\mu x} \tag{2.2}
$$

para a atenua¸c˜ao do primeiro raio seria (tabela 2.3).

Deste modo, tecidos moles, veias ou o próprio sangue serão imperceptíveis na radiografia convencional. Uma técnica bastante utilizada para ultrapassar esta limitação passa pela injecção de uma substância (usualmente compostos de iodo) de contraste que aumente temporariamente o coeficiente de atenuação linear (Webb (1988)). Estas razões levam à inapetência da radiografia convencional em casos em que é necessário obter mais informação do ambiente envolvente da estrutura em estudo.

Como já foi referido, a criação da TC é muitas vezes atribuída ao engenheiro inglˆes *Godfrey Hounsfield* (Isherwood (2005)). Em 1951, *Hounsfield* junta-se à equipa da *Electric and Musical Instruments* (EMI). Após v´arios trabalhos, em 1967 muda para o *Central Research Laboratories* (CRL) também da EMI, trabalhando no reconhecimento automático de padrões. Uma das atividades que *Hounsfield* mais gostava era passear no campo. Numa das suas saídas, começou a imaginar se seria possível determinar o que está dentro de uma caixa fazendo capturas do seu exterior em todos os ângulos. Rapidamente concluiu que isto teria aplicação prática na biologia utilizando radiação X como fonte. O desenvolvimento tecnológico da época e a ideia de que o crânio se assemelhava a uma caixa com algo no seu interior, providenciaram as condições ideias para implementar esta teoria. No entanto, *Hounsfield* não tinha conhecimento do vários estudos e teorias que tinham vindo a ser desenvolvidos desde o início do século XX. Em 1917, o matem´atico *Radon* (Radon (1917), Madych (2004)) provou num documento que a distribuição de um material (ou das propriedades do material) numa determinada camada de um objeto pode ser calculada se os valores do integral ao longo de um qualquer n´umero de linhas que atravessem essa camada sejam conhecidos. Mais tarde, o f´ısico *Cormack* (Cormack (1963)), alheio aos desenvolvimentos dos trabalhos anteriores, elaborou um método de cálculo das distribui¸c˜oes de absor¸c˜ao da radia¸c˜ao no corpo humano. *Cormack* afirmou que, em aplicações radiológicas, é possível determinar mesmo as mais pequenas diferenças na absorção da radiação, como acontece nos vários tipos de tecidos moles. Apesar da importância, o físico nunca conseguiu por em pr´atica o seu trabalho. Quando mais tarde teve conhecimento do trabalho de *Radon*, concluiu que se tivesse tido acesso a ele, ter-lhe-ia poupado muito trabalho. Enquanto estudava o trabalho de *Radon*, *Cormack* verificou tamb´em que *Radon* desconhecia o trabalho do físico holandês *Lorentz*, que em 1905 tinha proposto uma solução matemática para o problema do 3D (Cormack  $(1992)$ ).

Muitos cientistas se seguiram, mas aquele que de facto conseguiu a primeira implementação prática da teoria foi, como já referido, *Godfrey Hounsfield* (Hounsfield (1973)). O seu primeiro teste prático das noções de TC e reconstrução 3D, levou 9 dias a capturar os dados e 2.5 horas a reconstruir a imagem, num computador de elevada capacidade processual para a época. A principal razão para demora passava pela fonte de radiação. A radiação utilizada no primeiro protótipo era do tipo gama (Americium 95). Mudando apenas o tipo de radia¸c˜ao para X reduziu o tempo de captura para 9 horas. O princípio básico utilizado pelo engenheiro passava por um sistema de rota¸c˜ao / transla¸c˜ao. Assim, o objeto que estava a ser digitalizado, por cada passagem entre a fonte de radiação e o detector dessa radiação já atenuada pelo objeto intermédio, era rodado 1<sup>°</sup> e voltava a deslizar em frente à fonte. Isto acontecia até perfazer 180<sup>°</sup>. Não era necessário 360<sup>°</sup> pois a imagem resultante da emissão e posterior captura da radiação atenuada de um lado e do outro seria semelhante. Isto acontecia para cada corte, ou pelo termo inglês *slice. Hounsfield* concluiu que para reconstruir tridimensionalmente um objeto, seria mais vantajoso capturar um conjunto de imagens em ˆangulos diferentes, assim como em cortes, em detrimento de o tratar como um volume (Beckmann (2006)). Como seria de esperar, esta tecnologia foi recebida com entusiasmo pela comunidade médica, considerando-a mesmo como a mais importante descoberta desde os Raios X. Esta descoberta valeu o Pr´emio Nobel da Medicina em 1979 para *Hounsfield* e *Cormack* <sup>4</sup>.

A EMI na altura, não tinha qualquer experiência em radiologia, sendo o seu mercado a venda de cópias musicais e material electrónico. Curiosamente, uma banda que se encontrava em colabora¸c˜ao com a EMI eram os *The Beatles*, que acabaram por contribuir bastante para o desenvolvimento da TC. Isto aconteceu pois a banda, era a principal fonte de receita da empresa, pelo que todo esse capital acabava por ser investido na investigação de *Hounsfield* (Isherwood (2005)). Assim a EMI deteve o monopólio dos *scanners* durante dois anos, at´e que a tradicional vendedora de material radiol´ogico, *Siemens*, começou também a comercializar este tipo de equipamentos.

O equipamento de captura desenvolvido por *Hounsfield* e que provava a sua teoria passou por várias versões até ao que se pode encontrar nos dias de hoje, como se pode verificar na figura 2.11.

A primeira captura de imagens TC em ambiente clínico foram produzidas em Londres, no *Atkinson Morley Hospital*, em 1972 (Kalender (2006)). Os testes de *Hounsfield* centravam-se na captura de imagens do cérebro. Isto acontecia devido ao (ainda) elevado tempo de captura, pelo que o objeto de estudo teria de estar o mais estático possível. A confirmação desta tecnologia foi com paciente do sexo feminino, em que foi diagnosticado um tumor cístico no lóbulo frontal. O cirurgião responsável pela cirurgia reportou que o tumor de facto assemelhava-se com o resultado do exame (figura 2.12) (Beckmann (2006)). Apesar do sucesso, *Hounsfield* manteve uma postura cautelosa di-

<sup>4</sup>"The Nobel Prize in Physiology or Medicine 1979". Nobelprize.org. 24 Sep 2012 http://www.nobelprize.org/nobel\_prizes/medicine/laureates/1979/

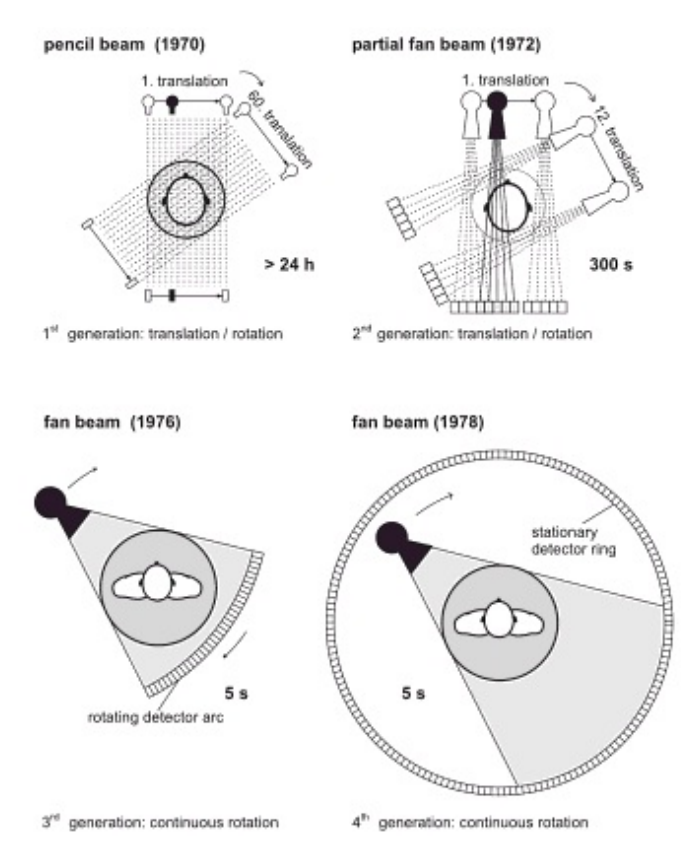

Figura 2.11: Quatro gerações de *scanners* (Retirado de Kalender (2006)).

zendo:

*"I've had this before, first time is always lucky and then everything else goes wrong after that. So I thought, the next ones are not going to be any good, but they did another ten more patients and every one of them came out as being obvious diseases of the brain showing up in various forms. Dr Ambrose found that, by injecting iodine-based contrast agent that would localize the particular spot where the tumour was and it showed up even better"*.

O processo de captura das imagens foi sofrendo alterações ao longo do tempo, sendo constantemente atualizado por forma a aumentar a informação captada e a diminuição do tempo de exposição à radiação. O primeiro *scanner* permitia a captura de imagens singulares em 300 segundos. Os *scanners* mais actuais já permitem uma rotação completa em menos de 1 segundo, existindo mesmo alguns exemplares que o fazem em 0,33 segundos. Existem ainda

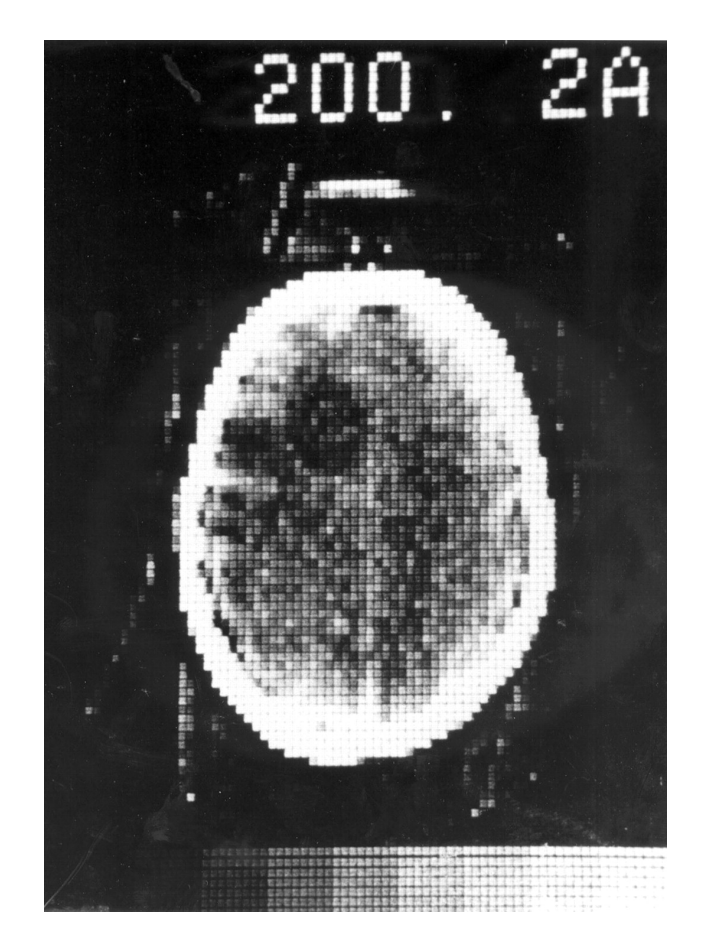

Figura 2.12: Primeira imagem capturada a um paciente real (Retirado de Beckmann (2006)).

*scanners* com dupla fonte de radiação, o que permite capturas mais rápidas, na ordem dos 0,1 segundos por cada detector. A tabela 2.4 demonstra isso mesmo, a constante evolução que o instrumento de captura de imagens foi sofrendo desde o seu primeiro exemplar em 1972 até 2005.

O primeiro exemplar de um *scanner* era sensivelmente semelhante ao que se encontra na figura 2.11. Este foi considerado como *scanner* de primeira geração. A diferença entre a primeira e segunda geração passava essencialmente pela alteração na fonte de radiação. Por forma a utilizar de modo mais eficiente a radiação e obter tempos de captura mais baixos, a fonte passou de *pencil beam* para *fan beam*. 180 projeções em intervalos de 1<sup>°</sup> eram realizadas. Cada projeção, executava 160 leituras paralelas, num total de 28800

|                             | 1972           | 1980             | 1990             | 2004       | 2005 (DSCT) |
|-----------------------------|----------------|------------------|------------------|------------|-------------|
| Tempo de rotação<br>S       | 300            | $5 - 10$         | $1 - 2$          | $0,33-0,5$ | 0,33        |
| Dados numa                  |                |                  |                  |            |             |
| captura de 360 <sup>°</sup> | 0,058          |                  | $1-2$            | $10 - 100$ | 20-200      |
| (MB)                        |                |                  |                  |            |             |
| Matriz da imagem            | $80 \times 80$ | $256 \times 256$ | $512 \times 512$ |            |             |
| Espessura do                | 13             | $2 - 10$         | $1 - 10$         | $0,5-1$    | $0,5-1$     |
| $\cot(\text{mm})$           |                |                  |                  |            |             |
| Resolução do                | 5HU            | 3 HU             |                  |            |             |
| contraste                   |                |                  |                  |            |             |

Tabela 2.4: Alterações sofridas pelos sistemas de captura de imagem médica ao longo do anos (Retirado de Kalender (2006)).

 $(160 \times 180)$  pontos. Como se pode confirmar na tabela 2.4, cada imagem tinha as dimensões de  $80 \times 80$ , numa matriz de 6400 pixels.

No entanto, era necessário aumentar a velocidade de captura, pois a qualidade e consequente relevância no diagnóstico, dependiam da nitidez da imagem. Se os tempos de exposição fossem demasiado elevados, movimentos involuntários por parte do paciente davam origem a artefactos nas imagens. Em contrapartida, a energia eléctrica necessária para a alimentação da fonte de Raios X era feita através de cablagem. Isso era um impedimento para que o conjunto fonte-detector pudesse rodar continuamente 360°. Assim o conjunto era acelerado 360° numa direção, parava e rodava 360° na direçção oposta. Nos anos 80, os *scanners* mais rápidos realizavam esta tarefa em menos de 2 segundos (Kalender (2006)). A figura 2.14 apresenta um exemplar deste tipo de *scanner*.

Apesar das constantes evoluções que esta tecnologia foi sofrendo, os tempos de captura "corte por corte" ainda apresentavam valores demasiados elevados. Com o crescimento da utilização da RM, muitos fabricantes começaram a direcionar o investimento e investigação para essa área. O ressurgimento da TC aconteceu em 1989, quando foi introduzida a captura em espiral (Kalender et al. (1990)). Curiosamente, segundo o autor, o teste foi efetuado alterando o normal funcionamento dos *scanners* da época. En-

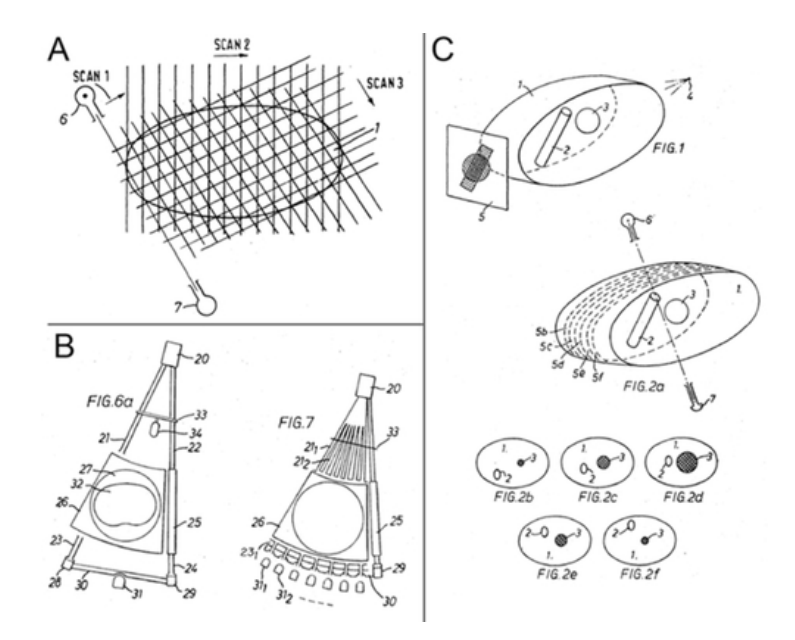

Figura 2.13: Projeto desenvolvido por *Hounsfield* para TC (Retirado de Filler  $(2010)$ ).

quanto decorria a pausa entre uma rotação e a seguinte, a mesa onde se encontrava o paciente era deslocada exatamente a espessura de um corte 2.15.

Este tipo de *scanner* é o que se encontra atualmente em utilização, embora tenha sofrido algumas altera¸c˜oes no que confere aos detectores. Aos detectores foram adicionadas mais linhas possibilitando a captura em multicorte. Os tempos de captura diminuíram e a qualidade das imagens aumentou. Com estas alterações, realizar uma TC ao sistema cardíaco, tornou-se uma realidade, dado que numa ´unica captura (em detectores multicorte e em dupla fonte) é possível observar um batimento cardíaco.

Inicialmente a escala de números utilizada para definir o intervalo de valores de cinzento era virtualmente limitada pela capacidade de armazenamento dos dados. O intervalo era de [-512 , +512], com -512 para o ar,  $0$  para água e  $+512$  para os tecidos mais opacos, sendo armazenados como um número binário de 10-bits ( $2^{10} = 1024$ ). Devido a esta limitação, o "Número de EMI" foi rapidamente substituído, sendo necessário criar uma escala que fosse mais abrangente. Assim nasce a escala de *Hounsfield*, defi-

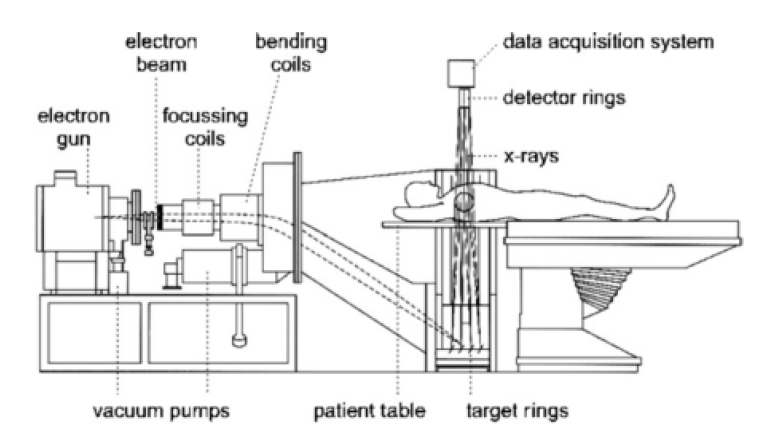

Figura 2.14: Esquema das primeiras gerações de *scanner* (Retirado de Kalender (2006)).

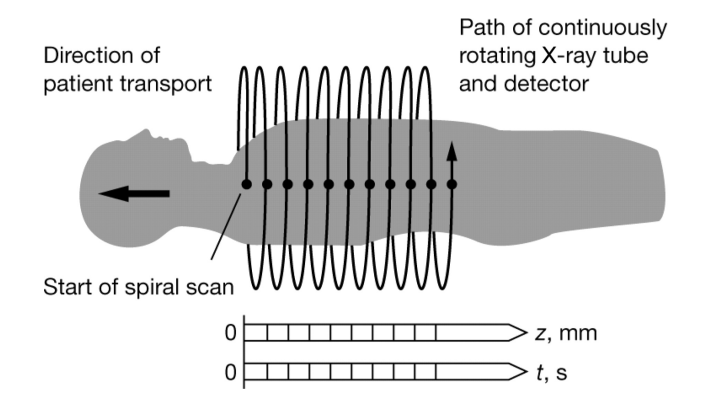

Figura 2.15: Funcionamento da captura em espiral (Retirado de Kalender  $(2006)$ ).

nida em *Hounsfield Units* (HU). Nesta escala, os valores s˜ao armazenados num número binário de 12-bits ( $2^{12} = 4096$ ), pelo que mais valores são alcançados. Assim, o ar tem o valor de -1024, a água 0, e o valor limite superior de 3072. O valor de HU para qualquer material é definido por

$$
HU_s = \frac{\mu_s - \mu_{água}}{\mu_{água}} \times 1000\tag{2.3}
$$

onde $\mu_s$ é o coeficiente de atenuação linear para uma determinada substância e  $\mu_{\acute{a}gua}$  o coeficiente de atenuação linear para a água (Beckmann (2006)). Associado a estes valores encontram-se as definições da janela de visualização, mais concretamente *Window Width* (WW) e *Window Level* (WL). Estes

| Material            | valor HU      |
|---------------------|---------------|
| Tecido adiposo      | -80           |
| Água                | $\mathcal{O}$ |
| Colagénio           | 250           |
| Osso cortical denso | 1600          |
| Alumínio            | 2300          |
| Ferro               | 34000         |
| Iodo                | 141300        |
| Chumbo              | 205000        |

Tabela 2.5: Valores teóricos de HU para um conjunto de materiais a 65 keV de energia (Retirado de Davies & Cassar-Pullicino (2003)).

correspondem ao intervalo de valores que s˜ao permitidos visualizar e ao valor central desse intervalo, respectivamente.

#### 2.5 Modelo 3D

Como já foi referido, a utilização de modelos 3D como auxiliar no planeamento da cirurgia ortopédica é de particular importância para um bom entendimento da extensão da lesão do paciente (Matsuo et al. (1993), Railhac et al. (1997), Mavili et al. (2007), Hu et al. (2009), Holme et al. (2011)). Isso deve-se à possibilidade da avaliação global da lesão, o que permite ao cirurgi˜ao ver a les˜ao em diferentes ˆangulos e avaliar a viabilidade e fiabilidade da sua intervenção.

O resultado do estudo TC é um conjunto de imagens de tamanho fixo no eixo XYZ e que foram capturados a uma distância entre si constante, valor que corresponde ao já referido *Spacing between slices*. Este valor está diretamente relacionado com a resolução da imagem, pois é inversamente proporcional `a qualidade / nitidez da mesma. Quanto menor for o seu valor, ou seja, quanto mais próximos estiverem os cortes, mais nítida será a imagem. A estrutura elementar de cada corte é o voxel (*Volumetric pixel*). Um voxel ´e an´alogo ao pixel, sendo no entanto utilizado em ambientes 3D. A figura 2.16 exemplifica a organização de uma estrutura em voxels. Deste modo, a organização espacial destes elementos dá origem, em imagem médica, a um corte resultante de um estudo TC. Tendo em conta os parâmetros já referidos (e.g. *Spacing between slices*) é possível, através de uma renderização, gerar um modelo 3D. A renderização<sup>5</sup> 3D de imagens médicas, também denominado de visualização volumétrica de imagens médicas, é o processo de rapidamente e de forma eficaz transformar uma superfície ou volume de uma modalidade de imagem médica em pixels individuais para uma apresentação 3D no ecrã (Stytz et al. (1991)).

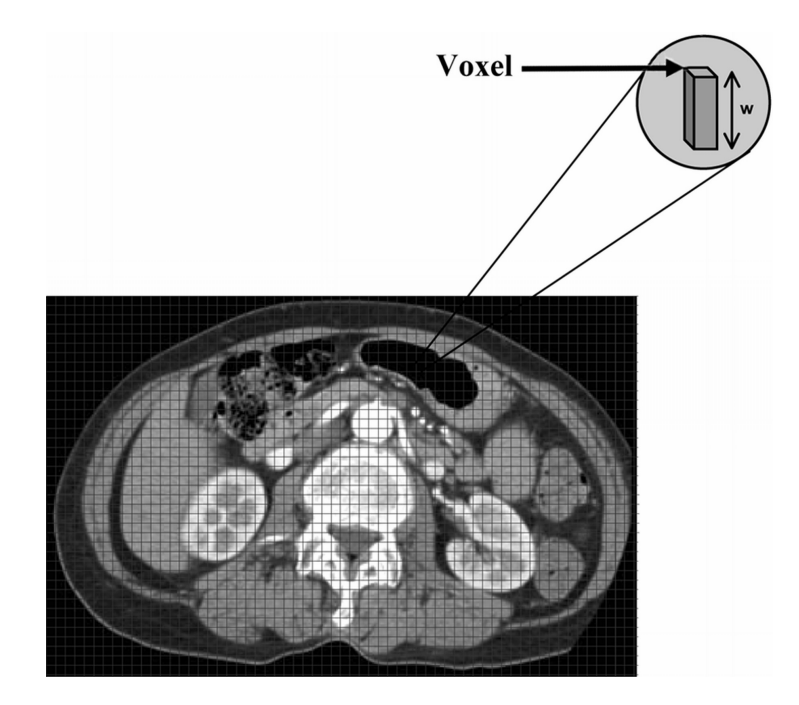

Figura 2.16: Exemplo de estrutura organizada em voxels (Retirado de Mahesh (2002)).

A visualização volumétrica pode ser feita de dois modos: visualização direta do volume, *Volume Rendering* (VR), ou por extração de superfícies, *Surface Rendering* (SR). As diferenças entre estas duas classes baseiam-se na utilização de estruturas intermediárias (figura 2.17).

<sup>&</sup>lt;sup>5</sup>Renderização é o processo de criação da representação de uma estrutura ou volume apresentada num ecrã. Este processo utiliza um conjunto de operações para transformar uma estrutura 3D armazenada na memória do computador num objeto 3D visível no monitor (Burger & Burge (2009), Stytz et al. (1991)).

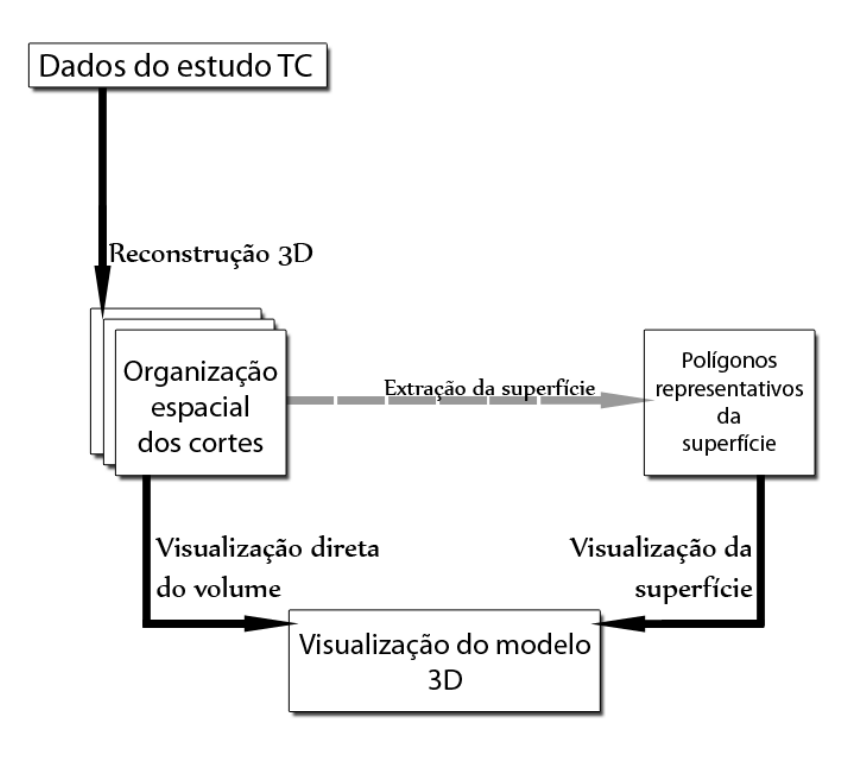

Figura 2.17: Técnicas de visualização volumétrica.

Após o processo de aquisição do volume, procede-se à reconstrução dos dados, dando origem a um volume proporcional. Segue-se a visualização. Aqui ocorre a fase de identificação do material representado em cada voxel. No caso das técnicas de extração de superfícies, um valor limite (*threshold*) é definido para que apenas voxels com esse valor sejam representados, sob a forma de polígonos (i.e. isosuperfície). No caso das técnicas de visualização direta, esta fase de indentificação, passa pela análise da relação entre os valores encontrados na estrutura e o valores de cor e opacidade, que serão posteriormente utilizados no algoritmo de visualização. Após a definição dessa relação, é aplicado um modelo de iluminação, que com base nas propriedades do material, condições de luz externas e nas propriedades de cada voxel, calcula a tonalidade de cor de cada ponto do volume. Esta etapa, nas técnicas de extração de superfícies é alterada para a remoção de áreas ocultas, sendo o modelo de iluminação para o cálculo da cor dos polígonos gerados. A última fase, a visualização, consiste na renderização do volume, onde os voxels ou polígonos são projetados no monitor.

Embora cada mecanismo de captura / aquisição tenha as suas propriedades (i.e. no caso de um estudo TC radiação X ou campos magnéticos caso seja um estudo de RM), no que se refere à reconstrução 3D os passos são semelhantes:

- 1. Os cortes 2D são lidos e organizados através das suas posições espaciais reais. O resultado é um volume, armazenado na memória do computador;
- 2. Através de técnicas de renderização, esse volume é visualizado no monitor como uma imagem 3D. Estas técnicas de renderização podem ser *MultiPlanar Rendering* (MPR), SR, VR.
	- A definição de cada técnica de renderização é:
- MPR Esta técnica é muito utilizada quando os recursos computacionais não são muito elevados, pois o consumo no que se refere ao processamento  $\acute{e}$  mais baixo. MPR permite fazer novos cortes sobre os já existentes, ou seja, caso os cortes aquando do exame sejam axiais, uma vez gerado o modelo 3D é possível recortar mas agora em direções diferentes (e.g. coronal, sagital) (figura 2.18);
- SR Com esta técnica, um objeto 3D é visualizado como um conjunto de isosuperfícies. Cada isosuperfície caracteriza-se por ter o mesmo valor de intensidade, que neste caso se refere ao valor de atenuação à radiação na escala de *Hounsfield*. Esta técnica é particularmente útil quando se pretende analisar estruturas separadamente (e.g. tecido ósseo, tecidos moles, entre outros). A reconstrução fazendo uso da SR pode ser elaborado de duas formas (Wang (2009)):

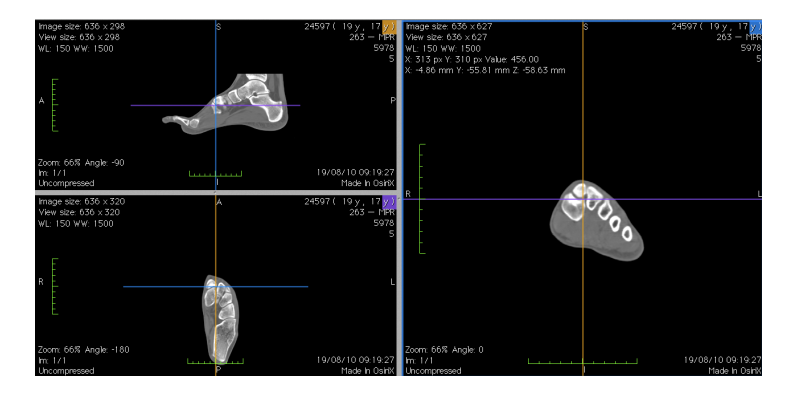

Figura 2.18: MPR resultante da utilização da aplicação OsiriX.

- A extração dos isocontornos em cada corte, dando origem à isosuperfície (Fuchs et al.  $(1977)$ );
- Extração baseada na reconstrução dos voxels. As isosuperfícies são criadas a partir dos voxels com o mesmo valor de intensidade. Um dos algoritmos existentes para esta reconstrução é o MC. Este foi o algoritmo utilizado na presente dissertação e que será explicado com mais detalhe de seguida (Lorensen & Cline (1987)).
- VR Esta técnica é utilizada para visualizar o volume inteiro. Estas imagens são criadas projetando raios através do volume (método de *Ray Casting* (Roth (1982))). Para cada raio projetado do ponto de vista do observador que intersecte o volume (um ou mais voxels), o n´ıvel de cor e a opacidade calculados são agregados a um pixel no plano da imagem. Uma desvantagem desta técnica é a elevada quantidade de cálculos e de armazenamento em tempo de execução, dando no entanto origem a imagens de elevada qualidade.

O conjunto de cortes paralelos e igualmente espaçados, resultante do estudo de TC, são utilizados para gerar o modelo 3D. Esta reconstrução é mais simples para esta modalidade devido ao elevado contraste existente (Nuyts et al. (1998)).

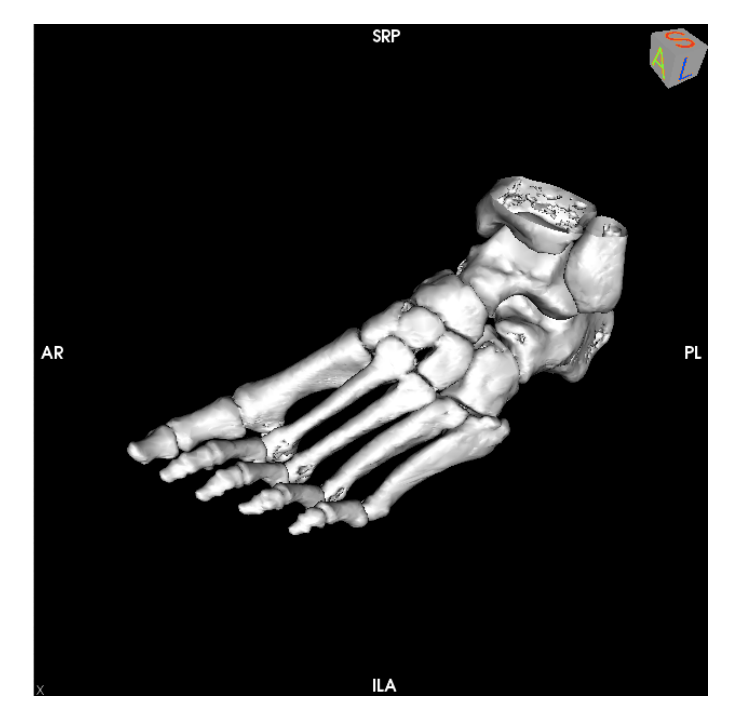

Figura 2.19: SR resultante da utilização da aplicação OsiriX.

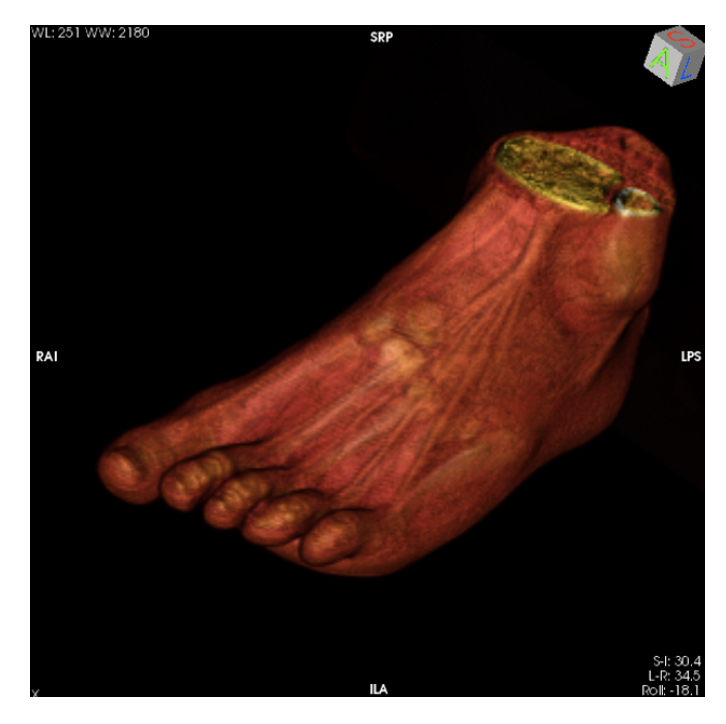

Figura 2.20: VR resultante da utilização da aplicação OsiriX.

#### 2.6 Marching Cubes

Este algoritmo é bastante utilizado na área da computação gráfica, especialmente quando se trata de imagens médicas (Wang (2009), Konstantinos et al. (1999), Delibasis et al. (2001), Xia et al. (2000), Fornaro et al. (2010), Stytz et al. (1991)). Foi desenvolvido por *William Lorensen* e *Harvey Cline* (Lorensen & Cline  $(1987)$ ). Por forma a simplificar o compreensão deste algoritmo, ser´a feita uma an´alise do seu correspondente em 2D, o algoritmo de Marching Squares. Na figura 2.21, é possível visualizar um polígono numa matriz de quadrados. O pontos vermelhos, caraterizam os vértices que se encontram dentro do polígono. Sabe-se que, algures entre cada vértice que se encontra dentro do polígono e o que se encontra fora, existirá um ponto que ligará a superfície a criar (figura 2.22). Em 3D o processo é semelhante. Assumindo que os dados se encontram armazenados numa estrutura de grelha, como acontece com o estudo TC, cada célula é processada individualmente. Dado que cada célula da estrutura é um voxel, ou seja um cubo, todas as c´elulas s˜ao percorridas uma de cada vez, da´ı o nome de "cubos marchantes", pois o cubo de análise percorre toda a grelha. O algoritmo contém dois passos importantes. Primeiro, a isosuperfície de valor definido pelo utilizador é gerada através de triângulos<sup>6</sup>. De seguida, por forma a garantir uma imagem de qualidade, é calculada a perpendicular à superfície em cada vértice de cada triângulo. Como sugere a figura  $2.24$ , o algoritmo aproxima a superfície dividindo o espaço de domínio num conjunto de cubos lógicos, sendo que 4 vértices fazem parte de um corte. O algoritmo determina como a superfície intersecta o cubo. Assim, à medida que o cubo percorre a grelha, se o valor do vértice igualar ou exceder o valor limite definido, a esse vértice é atribuído o valor de 1, estando esse vértice dentro da superfície. Se o valor for menor,  $\acute{e}$  atribuído o valor de 0, encontrando-se fora da superfície (Lorensen & Cline (1987)).

Cada cubo contém 8 vértices e cada vértice pode ter dois estados, 0 e

 $6$ O triângulo é o elemento base da computação gráfica, pois com ele é possível gerar qualquer polígono. O inverso não é possível. Nenhum polígono pode gerar um triângulo, a não ser ele próprio. É computacionalmente leve.

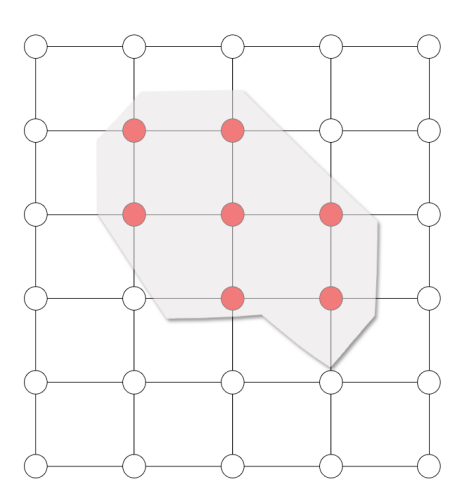

Figura 2.21: Exemplo de um objeto a modelar.

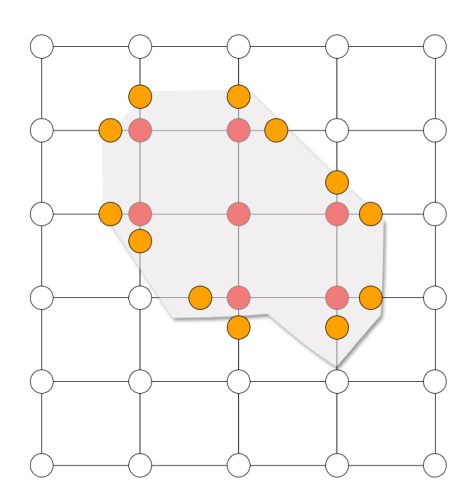

Figura 2.22: Exemplo de um objeto a modelar com os pontos entre vértices que darão origem à superfície.

1. Assim, existem 256  $(2^8)$  possibilidades de intersecção da superfície com o cubo. Uma função  $f(x, y, z)$  pode ser construída através da interpolação trilinear dos valores de cada vértice do cubo, gerando uma isosuperfície. Assim, as intersecções da isosuperfície  $f(x, y, z) = t$ , sendo t o valor limite, com as arestas do cubo, são calculadas através de uma interpolação linear inversa. Uma vez terminada a avaliação de um cubo, o algoritmo prossegue para o

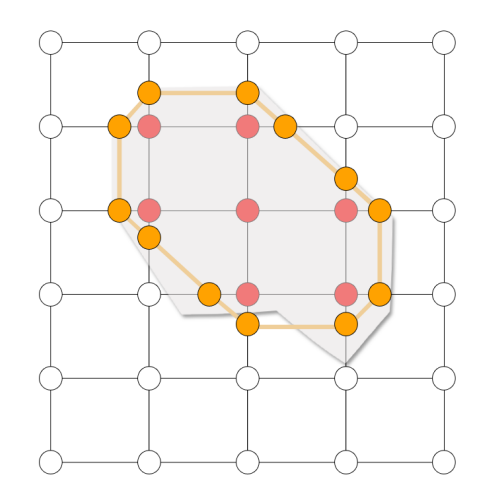

Figura 2.23: Exemplo de um objeto a modelar com a superfície.

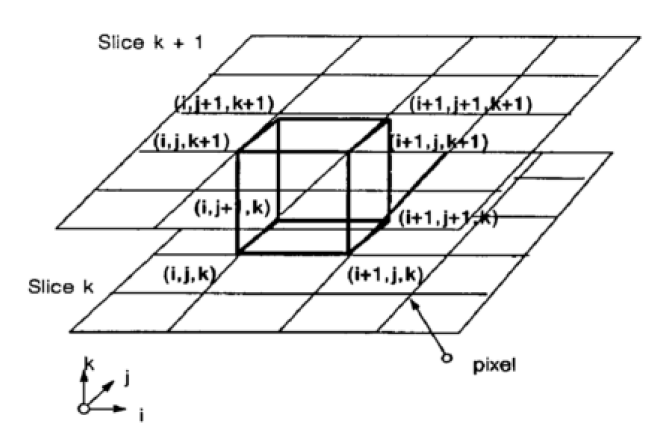

Figura 2.24: Marching cube (Retirado de Lorensen & Cline (1987)).

seguinte, até terminar a grelha. No final, a isosuperfície, sob a forma de um conjunto de polígonos está pronta a ser visualizada.

Um elemento fundamental deste algoritmo é a *lookup table* que identifica cada caso possível. Dada a simetria e complementariedade do cubo, e dado que a inversão dos valores dos vértices são equivalentes ao caso original, *Lorensen* e *Cline* identificaram 15 casos básicos dos 256 possíveis (figura 2.25).

Com base no estado de cada vértice, *Lorensen* e *Cline* criaram índices para cada caso (figura 2.26). Deste modo, cada vértice corresponde a um bit.
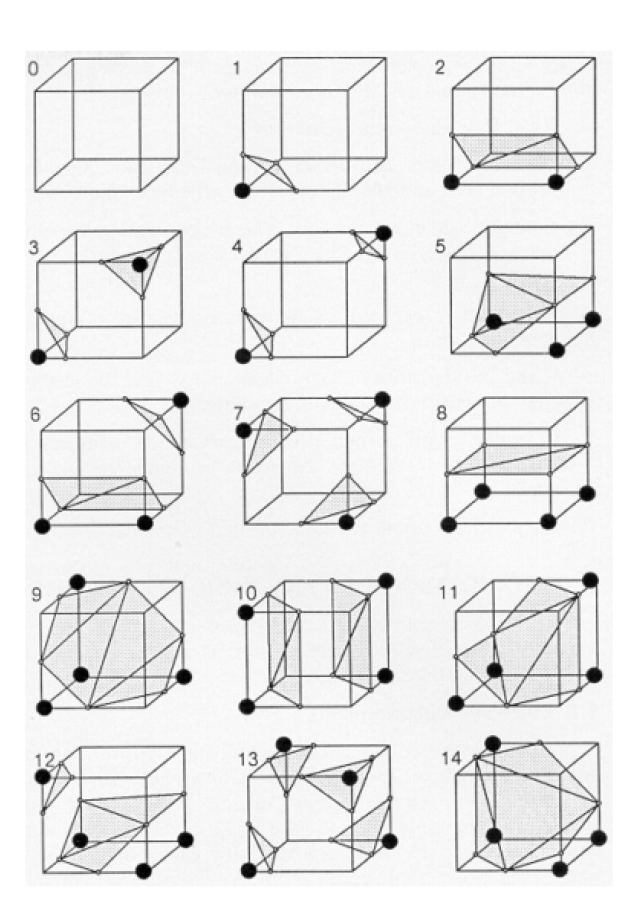

Figura 2.25: 15 casos possíveis de triangulações (Retirado de Lorensen & Cline (1987)).

Com este índice, a implementação é mais rápida e fácil, pois uma vez encontrado o seu valor, é possível ter acesso a uma tabela de "cantos" ("e1", "e2", "e3"... na figura 2.26) onde se encontram as configurações possíveis para os triângulos. Assim, sabendo que "canto" a superfície intersecta, através do valor do índice, é possível interpolar linearmente esta intersecção. No caso 1 da figura 2.25, tendo como base a estrutura do cubo apresentado na figura 2.26, a entrada na tabela seria '1 : [*e*1*, e*9*, e*4]'.

No entanto, podem existir ambiguidades, em que o cubo pode ser "cortado" de diferentes formas no mesmo caso. Essa ambiguidade acontece na face de um voxel em que vértices em arestas adjacentes encontram-se em estados diferentes, mas os vértices diagonais estão no mesmo estado, o que

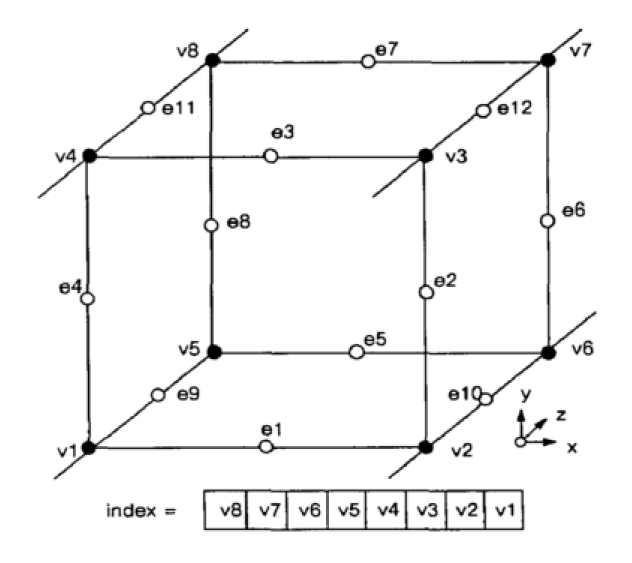

Figura 2.26: Numeração do cubo (Retirado de Lorensen & Cline (1987)).

pode gerar buracos na superf´ıcie. Para ultrapassar este problema, a escolha de um dos casos precisa de ser consistente ao logo de todo o processo. Em todas as possibilidades da figura 2.25 pode ser atribuído um cubo complementar, que consiste em inverter o vetor normal original. Isto significa que os v´ertices originalmente dentro da superf´ıcie, ficam agora fora. Ao estender os 15 casos da figura 2.25 para contemplando os casos complementares, estes são projetados por forma a serem compatíveis com os cubos vizinhos, evitando assim os "buracos". Atualizações do algoritmo foram feitas ao longo do anos, por forma a eliminar estas ambiguidades (Delibasis et al. (2001), Nielson & Hamann (1991)).

A título de curiosidade, o algoritmo de MC pode ser resumido no pseudocódigo seguinte:

Como é possível constatar, após a extração da isosuperfície do estudo imagiológico TC e dado que os *templates* são também isosuperfícies, a sua interoperação é possível. Assim, podem ser aplicados algoritmos de representação que possibilitarão a existência de intersecções entre os diversos objetos, pois s˜ao representados no monitor da mesma forma.

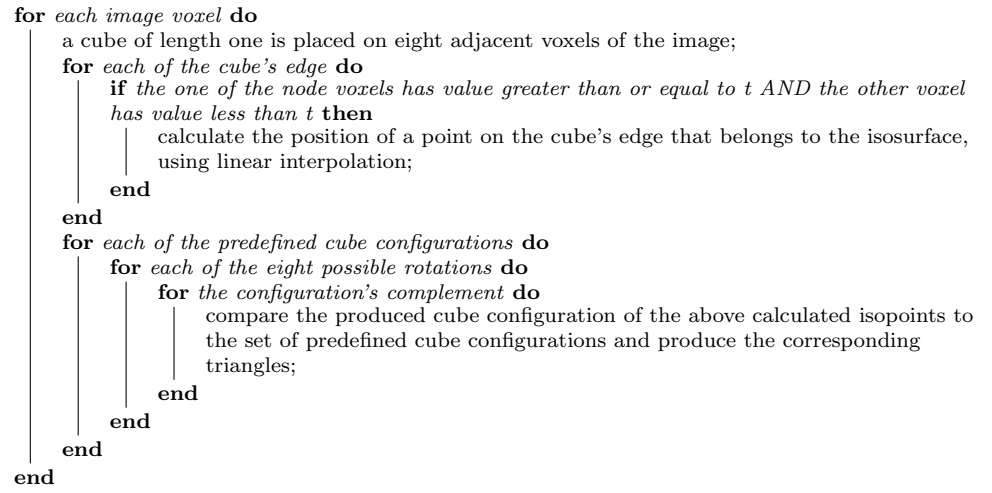

Algoritmo 1: Pseucódigo do Algoritmo MC (Retirado de Konstantinos et al. (1999)).

# CAPÍTULO 3

### **ORTHOMED**

## 3.1 Ambientes de desenvolvimento

Por forma a desenvolver uma solução que agregasse todas as ferramentas necessárias para um bom planeamento cirúrgico, sendo isso factor diferenciador das restantes já apresentadas, a utilização de bibliotecas externas já amplamente reconhecidas foi fundamental. Assim, as ferramentas auxiliares utilizadas foram:

GDCM Esta biblioteca, desenvolvida em C++ e de código aberto, encontrase ao abrigo das licenças de *Berkeley Software Distribution* (BSD)<sup>1</sup>. A *Grassroots* DICOM *library* (GDCM) é uma implementação da norma DICOM e que possibilita, entre muitas outras opções, a leitura e escrita de ficheiros DICOM. A leitura dos ficheiros gerados pela norma não é fácil. A informação contida em cada ficheiro é bastante elevada, existindo também um conjunto de formatos (extensões) possíveis, o que torna a tarefa de leitura e análise dos ficheiros DICOM difícil. Atualmente, contempla também implementações em Java, C#, Python e PHP, embora o último esteja em fase de teste (González et al. (2010), Taka & Srinivasan  $(2011)$ ). Contém também um conjunto de comandos, chamados a partir de uma linha de comandos, que realizam as mais diversas tarefas (e.g. conversões entre diferentes formatos de imagem,

<sup>1</sup>http://www.linfo.org/bsdlicense.html

eliminar a informação pessoal do paciente de um conjunto de imagens DICOM, entre outros $)^2$ ;

- ITK Esta biblioteca, também desenvolvida em C++ e de código aberto, encontra-se ao abrigo das licenças Apache 2.0<sup>3</sup>. A *Insight Segmentation and Registration Toolkit* (ITK) é muito utilizada para segmentação e manipulação de imagens médicas, pela sua simplicidade e qualidade nos resultados. O projeto ITK nasceu em 1999, quando o *US National Library of Medicine of the National Institutes of Health* ganhou um contracto de três anos para desenvolver uma ferramenta de código aberto que permitisse o registo e segmentação de imagens médicas. Apesar do objeto de análise para o qual foi desenvolvido, a imagem médica, várias são as suas aplicações em áreas distintas (Gong & Yaniv  $(2012)$ , Vo et al.  $(2012)$ ). À semelhança da GDCM, a ITK contempla várias implementações que servem de interface à biblioteca principal. São elas Tcl, Python e por último, Java $4$ ;
- VTK *Visualization Toolkit* (VTK) ´e tamb´em desenvolvida em C++ e de código aberto, encontrando-se ao abrigo das licenças de BSD. É muito utilizada na área da computação gráfica para visualização e modelação 3D. Contempla diversos algoritmos de renderização, entre eles o MC, utilizado na presente dissertação. O projeto VTK nasceu 1993 quando *Will Schroeder, Ken Martin* e *Bill Lorensen*, três investigadores da área da visualização decidiram criar uma framework gratuita para manipula¸c˜ao e visualiza¸c˜ao gr´afica. Assim nasceu o livro *The Visualization Toolkit An Object-Oriented Approach to 3D Graphics*. Depois da base principal da biblioteca estar escrita, vários utilizadores e programadores abraçaram também o projeto, contribuindo. Tal como as anteriores, esta biblioteca também detém um conjunto de interfaces: Tcl, Java, Python $5$ ;

<sup>2</sup>http://sourceforge.net/projects/gdcm/

<sup>3</sup>http://www.apache.org/licenses/LICENSE-2.0.html

<sup>4</sup>http://www.itk.org/ITK/resources/software.html

<sup>5</sup>http://www.vtk.org/VTK/resources/software.html

**OsiriX** O projeto começou em Novembro de 2003 pelas mãos de *Antoine Rosset*, um radiologista de Genebra, Suiça. Apesar da atual dimensão do projeto, inicialmente o seu propósito era criar uma pequena aplicação que convertesse os ficheiros DICOM em formato de vídeo Quicktime para o seu colega, *Luca Spadola*, por forma a criar uma base de dados de ensino. Dado que o seu objetivo era criar uma ferramenta multiplataforma, *Antoine Rosset*, passou vários dias à procura de uma biblioteca que fosse desenvolvida em Java, mas sem sucesso. Por coincidência na mesma altura, a Apple<sup>®</sup>, lançara uma versão do seu sistema operativo para computadores de secretária, o Mac OSX 10.3. Esta versão saiu bastante mais robusta que as anteriores, o que levou *Antoine Rosset* a considerar como uma boa aposta para criar um visualizador de imagens DICOM moderno. Em Abril de 2004 é lançada a primeira versão do OsiriX, ao abrigo das licenças *GNU Lesser General Public License* (LGPL)<sup>6</sup> (Rosset et al. (2004)). O Professor *Osman Ratib* foi o primeiro apoiante do projeto, tornando mesmo o OsiriX como o visualizador oficial de imagem DICOM do departamento de radiologia do Hospital Universitário de Genebra em 2009 (Ratib (2006)). O OsiriX foi crescendo, chegando mesmo a receber, em 2005, dois prémios  $Ap$ *ple Design Award 2005*. Atualmente, o OsiriX ´e desenvolvido pela Pixmeo<sup>7</sup>, empresa criada por *Antoine Rosset* e *Joris Heuberger* em 2010. O principal objetivo da empresa ´e certificar o OsiriX pelo *Food and Drug Administration* (FDA). O projeto é apoiado por milhares de programadores a nível mundial, desenvolvendo também plugins para esta aplicação. Está desenvolvida em C++ e Objective-C. Com esta aplicação é possível visualizar e manipular imagem DICOM. Através de vários algoritmos já existentes na aplicação, o utilizador pode realizar segmentações nos estudos radiológicos, criar modelos 3D, visualizar a informação contida na metadata de cada estudo (e.g. informação pessoal do paciente), impress˜ao, entre outras possibilidades. A possibilidade de extensão desta solução através de plugins, atribui-lhe uma

<sup>6</sup>http://www.gnu.org/copyleft/lesser.html

<sup>7</sup>http://pixmeo.pixmeo.com

elevada versatilidade, permitindo-lhe colmatar as necessidades pessoais dos utilizadores<sup>8</sup>.

## 3.2 Implementação da metodologia

O OrthoMED ´e uma extens˜ao do OsiriX, fazendo uso das suas ferramentas principais, especialmente o que se relaciona com a importação do estudo imagiológico. Assim, por forma a utilizar esta ferramenta, o utilizador necessita de ter em sua posse (já importado para o  $0$ siriX) o estudo de TC do paciente em análise.

Usualmente, os *templates* utilizados são representações 2D dos suportes ou apoios físicos a utilizar na cirurgia. No entanto, e como já foi possível constatar, a utilização de componentes 2D não possibilitam a análise em profundidade da extensão da lesão. A principal dificuldade na implementação de soluções que auxiliem o cirurgião e permitam a livre interação entre tipos de imagem digital diferente, está na diferenca estrutural dessas mesmas imagens. Como foi poss´ıvel constatar ao longo do cap´ıtulo Imagem Digital, os tipos de imagens utilizados para elaborar uma solução para o problema do planeamento, s˜ao estruturalmente diferentes, pelo que dificulta a sua interoperação.

Como já foi referido, uma das bibliotecas utilizadas foi a VTK. Com ela  $\acute{e}$  possível visualizar imagens médicas, nomeadamente modelos 3D. A solução apresentada pode ser dividida em quatro partes (figura 3.1):

- 1. Importação das imagens resultantes do estudo TC;
- 2. Adição e manipulação de *templates* representativos dos suportes reais a utilizar;
- 3. Recorte do modelo gerado em conjunto com os *templates*. Assim, será possível gerar um conjunto de imagens resultantes do corte do modelo num plano previamente escolhido, agora com os suportes escolhidos;

<sup>8</sup>http://www.osirix-viewer.com/Downloads.html

4. Gerar o relatório.

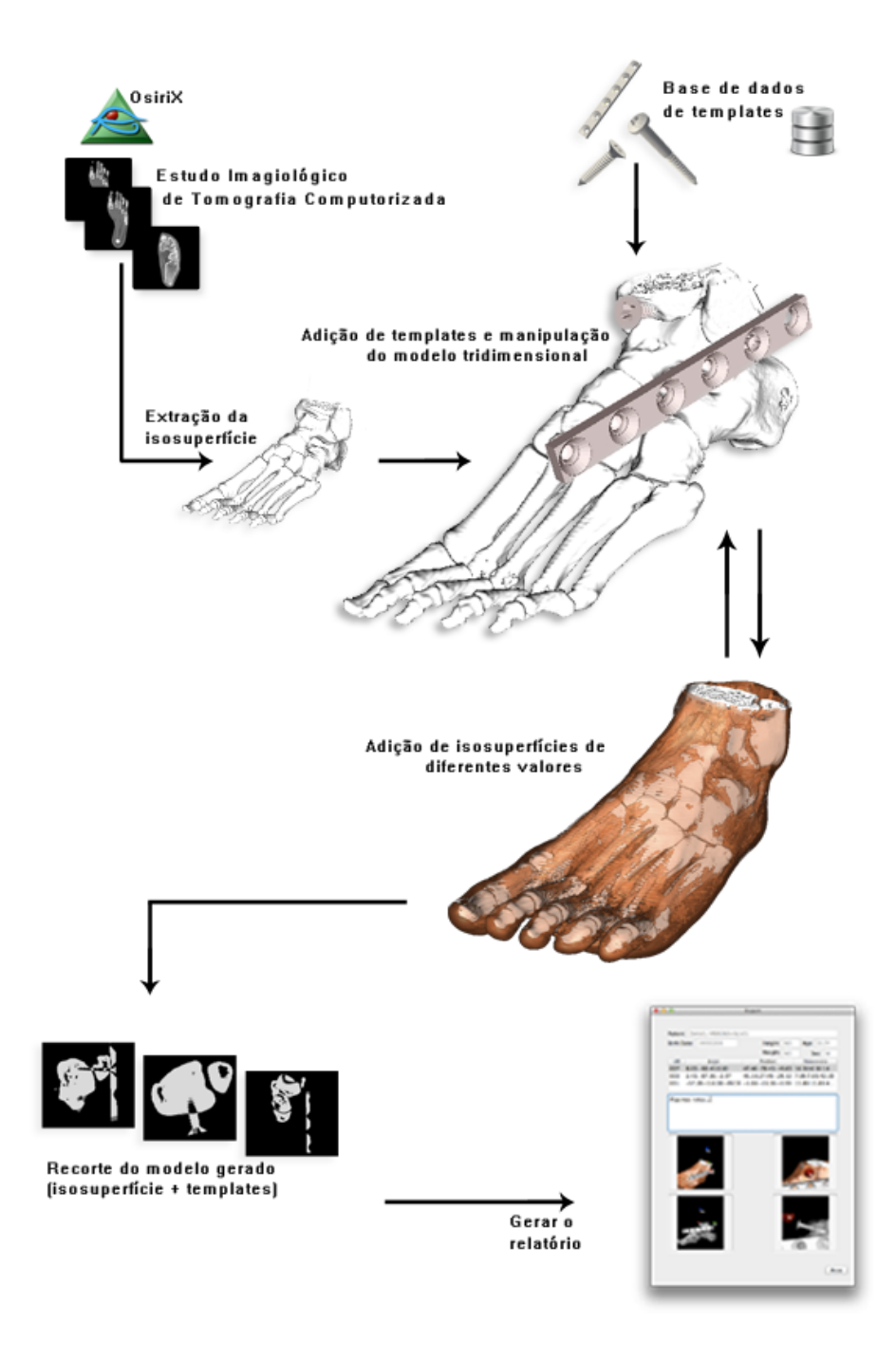

Figura 3.1: *Workflow* do OrthoMED.

#### 3.2.1 Importação do estudo imagiológico

Após a abertura da aplicação Osirix, o utilizador segue para o menu  $Pluqins \rightarrow$ *Image Filters*  $\rightarrow$  OrthoMED. Aqui, o OrthoMED utiliza todas as bibliotecas referidas anteriormente. Com a GDCM, é possível ter acesso à metainformação do estudo, armazenada no cabeçalho de cada corte. Esta informação será útil no momento da elaboração do relatório. Com a ITK, importa o estudo que se encontra no formato original n˜ao compactado, criando um canal de comunicação entre o resultado da importação da ITK e a VTK. Assim, com auxílio da implementação do algoritmo MC existente na biblioteca VTK<sup>9</sup>, é possível escolher o valor de limite para a superfície, que será o valor equivalente ao osso na escala de *Hounsfield*, que pela tabela 2.5, seria cerca de 800. No entanto, para o caso em análise que possibilita a discussão dos resultados, esse valor revela-se elevado, pois o osso existente no pé é menos denso, sendo por isso necess´ario baixar esse valor. O valor escolhido para o efeito foi de 300.

A biblioteca VTK tem um modo de funcionamento definido, caracterizado como uma *pipeline* (Schroeder et al. (2003)):

- Dados Estando na posse dos ficheiros de origem, neste caso o estudo TC, s˜ao aplicados filtros;
- Filtros O filtro aplicado é o já referido, vtkMarchingCubes;
- Mapear Por forma a conseguir representar a informação no monitor, é necessário transformar os dados em informação que possa ser renderizada, ou seja, formas geom´etricas. As estruturas que permitem essa transformação dão pelo nome de mappers, que procedem ao "mapeamento" dos dados em formas geométricas;
- Atores A biblioteca contém estruturas denominadas de atores. Estes atores representam uma entidade na cena que será renderizada. Cada elemento adicionado à janela é representado por um ator;

 $9A$  implementação do algoritmo MC na biblioteca VTK, corresponde à classe vtkMarchingCubes.

Apresentação Através de renderers, os atores são apresentados numa janela, ou seja, os atores são adicionados a um renderer que será posteriormente atribuído a uma RenderWindow, que se encarregará de apresentar todos os atores para futura manipulação.

Para que a interação seja possível, é necessário atribuir estilos à janela (RenderWindow). No presente trabalho e como será possível confirmar de seguida, foram escolhidos os estilos de interacção com a câmera e com o ator. Este passo de atribui¸c˜ao do estilo n˜ao faz parte da *pipeline*.

Após esta importação, invisível para o utilizador, o painel principal é por fim revelado, como demonstra a figura 3.2<sup>10</sup>.

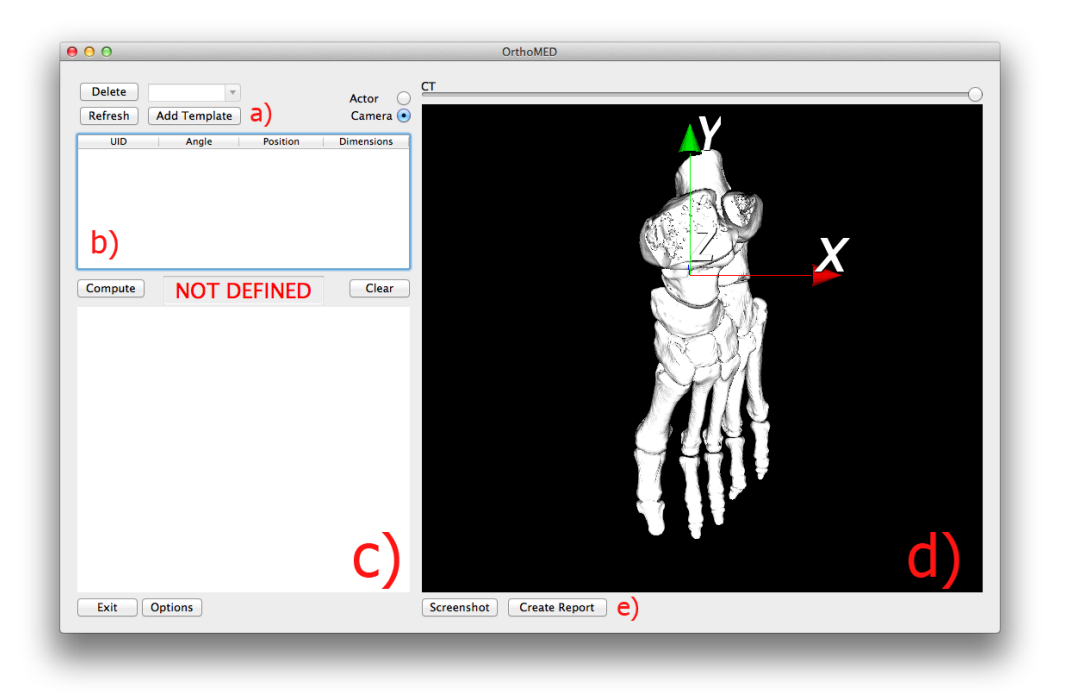

Figura 3.2: Janela principal do OrthoMED.

A partir desta janela o utilizador controla toda a aplicação. Nesta fase é de salientar três componentes da janela:

 $10E$  importante referir que o caso retratado serve única e exclusivamente para demonstrar as potencialidades da solução desenvolvida, não contendo qualquer base médica. Deste modo, os *templates* são posicionados por forma a possibilitar a visualização das suas intersecções com o estudo, não se tratando de nenhum caso real.

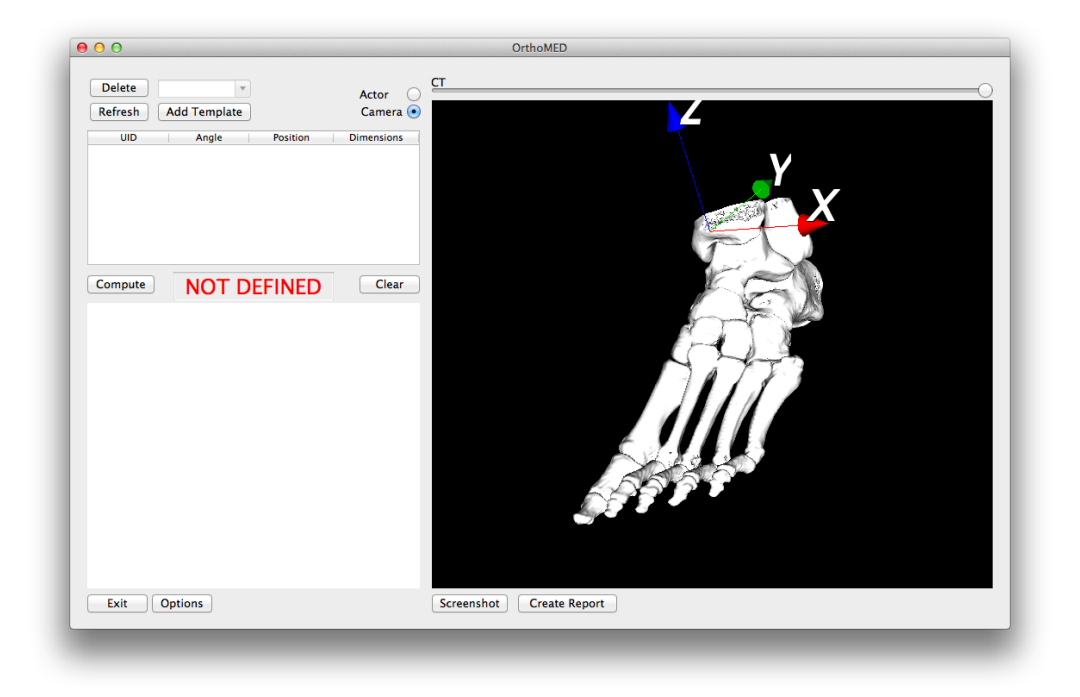

Figura 3.3: Janela principal do OrthoMED, com a isosuperfície num ângulo diferente.

- Dois botões que permitem a escolha entre os estilos de interação: o ator e a câmera;
- Uma barra superior, designada de *slider* que permite a manipulação da opacidade do ator referente ao estudo imagiológico;
- A janela principal onde os atores estão representados, que na fase inicial apenas contém o estudo (ponto d).

Através dos dois botões que permitem a escolha do estilo de interação,  $\acute{e}$  possível manipular objetos diferentes. Caso esteja selecionada a opção de câmera, o utilizador pode rodar a câmera que o representa, ou seja, o seu ponto de vista. Deste modo, é possível manipular o conjunto de objetos / atores que representam a cena, como se fossem um só. Por outro lado, caso a opção selecionada seja a de ator, a manipulação passa a ser individual ao ator escolhido na cena. Toda estas alterações são sempre realizadas sobre a janela principal (ponto d) ), onde se apresentam os objetos.

#### 3.2.2 Adi¸c˜ao e manipula¸c˜ao de *templates*

Na parte superior (ponto a) ), encontra-se um painel onde  $\acute{e}$  possível adicionar os *templates* existentes numa base de dados. Quando selecionado o bot˜ao Add Template, uma nova janela aparece (figura 3.4).

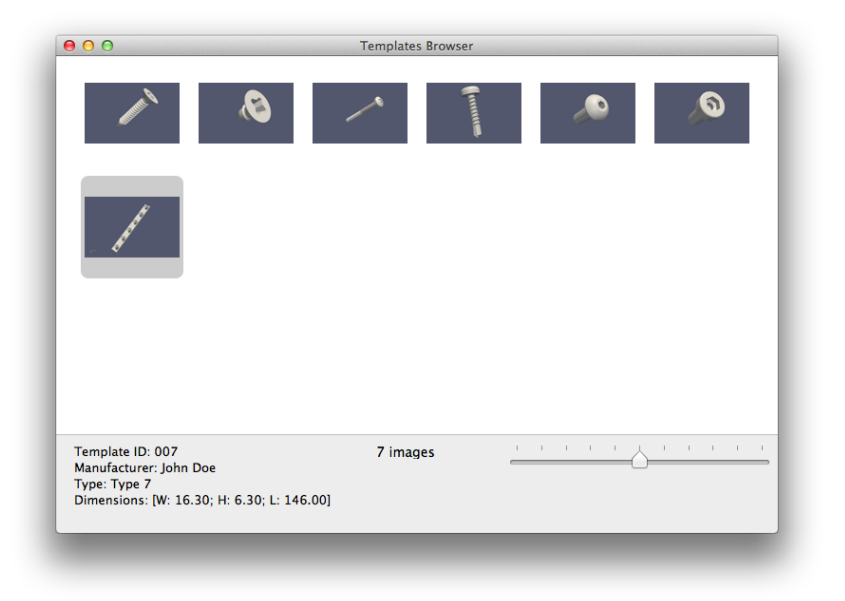

Figura 3.4: Janela para a escolha dos *templates*.

Neste janela é possível encontrar / escolher pré visualizações dos *templates* armazenados na base de dados. Selecionando uma imagem com o lado direito é possível ter acesso a informação adicional, como o fabricante, as dimensões do apoio, entre outros. Após a escolha do *template*, este é automaticamente adicionado `a janela principal, sendo adicionado como um ator. É adicionado no ponto  $(0, 0, 0)$ , segundo o eixo  $(x, y, z)$  representado na mesma janela. E a partir deste ponto que o trabalho proposto se distingue ´ das soluções apresentadas e existentes, pois toda a manipulação por parte do utilizador é feita em 3D. É possível deslocar livremente a representação do apoio, podendo utilizar a opção que permite alterar a opacidade do estudo por forma a visualizar onde o apoio de facto está posicionado internamente.

Enquanto a escolha da posição mais adequada é feita, à medida que o utilizador altera a posição ou a orientação do apoio, os dados na tabela lateral

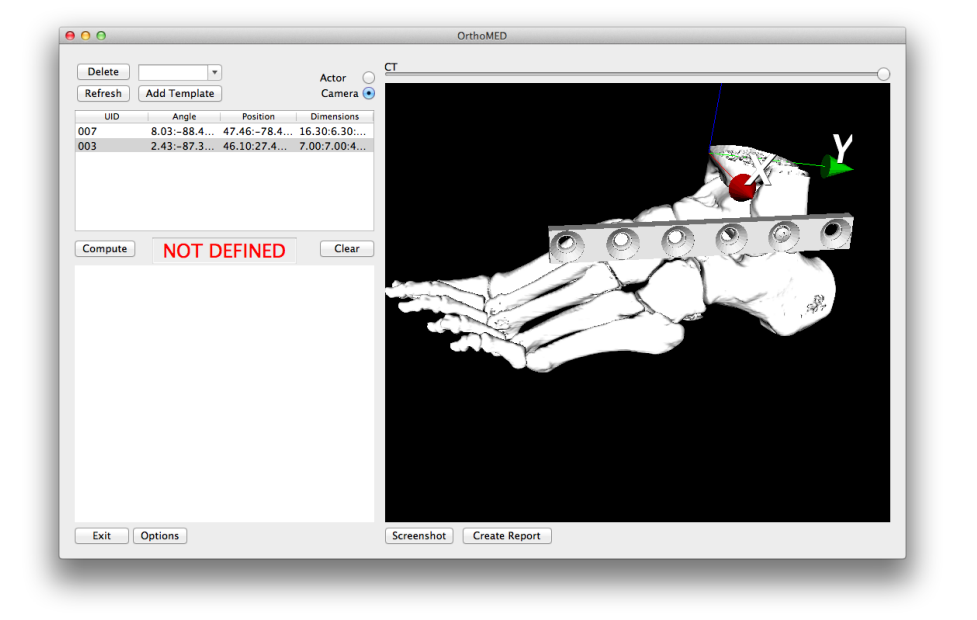

Figura 3.5: Colocação dos *templates* no local desejado.

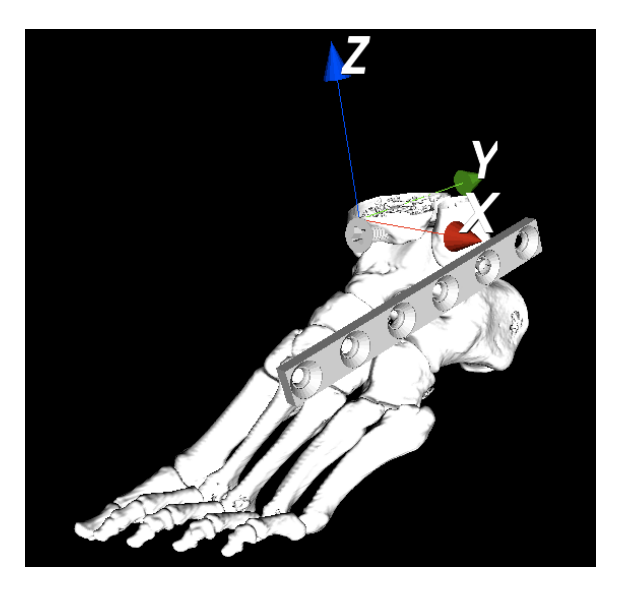

Figura 3.6: Intersecção com três *templates*.

(ponto b) ) são atualizados em tempo real. No caso da orientação, os valores são apresentados na forma de (ângulo com o eixo dos xx, ângulo com o eixo dos yy, ângulo com o eixo dos zz). Quanto à posição do objeto, a notação é semelhante. As dimensões do apoio são fixas, não podendo ser alteradas. Isto

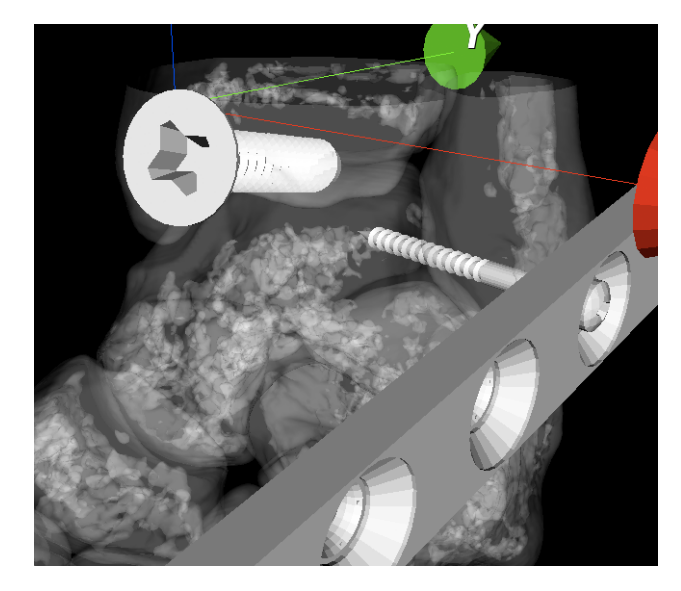

Figura 3.7: *Zoom* das intersecções, com valor de opacidade do estudo reduzido.

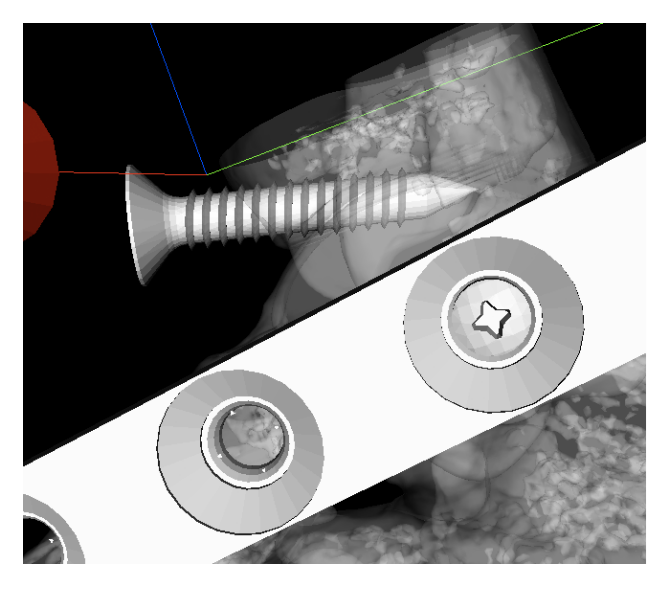

Figura 3.8: *Zoom* das intersecções, com valor de opacidade do estudo reduzido (outro ângulo).

acontece porque os apoios reais também têm dimensões fixas e por forma a manter a coerência, as suas representações também as têm. Uma das colunas dessa tabela ´e caracterizada pela sigla UID, ou seja *Unique IDentifier*. Este valor servirá para identificar inequivocamente que apoios foram escolhidos e

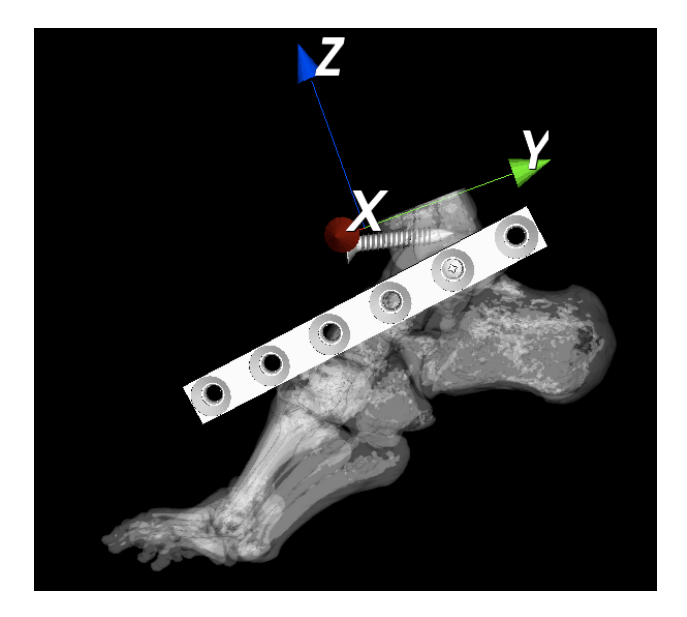

Figura 3.9: *Zoom* das intersecções, com valor de opacidade do estudo reduzido.

que estarão presentes no relatório (que posteriormente serão adquiridos para serem utilizados na cirurgia).

| <b>UID</b> | Angle | <b>Position</b>                                 | <b>Dimensions</b> |
|------------|-------|-------------------------------------------------|-------------------|
| 007        |       | $8.03:-88.45:0.80$ $47.46:-78.43: 16.30:6.30:1$ |                   |
| 003        |       | $2.43:-87.36: 46.10:27.49:-2$ $7.00:7.00:42.30$ |                   |
| 001        |       | $-57.28 - 116.0 -1.08 - 10.36$ 15.80:15.80      |                   |
|            |       |                                                 |                   |
|            |       |                                                 |                   |
|            |       |                                                 |                   |
|            |       |                                                 |                   |

Figura 3.10: Lista com os apoios selecionados.

Na parte inferior da janela, é possível encontrar um botão intitulado de Options (figura 3.11). Nesta janela é possível definir duas opções:

- $\bullet$  Escolher isosuperfícies a adicionar, seja a pele, vasos sanguíneos, ou um valor escolhido na escala de *Hounsfield*;
- Escolher o plano de corte a realizar no modelo final gerado: axial, coronal, sagital e oblíquo. Por defeito, o corte é realizado de forma axial.

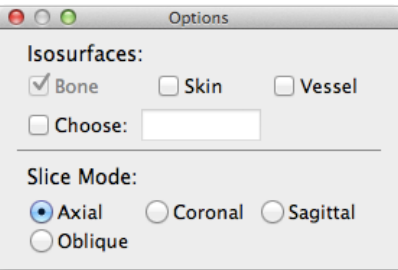

Figura 3.11: Janela de opções.

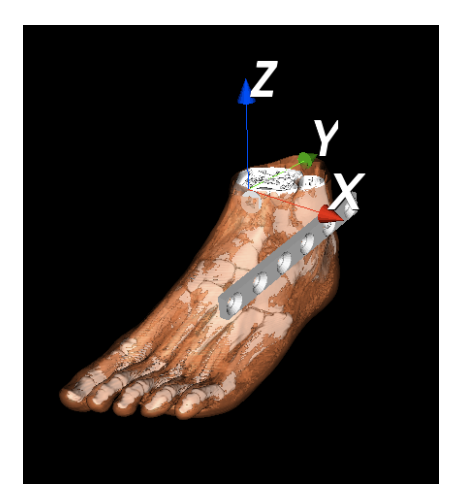

Figura 3.12: Isosuperfície adicionada.

### 3.2.3 Recorte do modelo final

Uma vez terminada a adição de apoios e suas posições, é possível recortar o modelo gerado, no plano de corte definido na janela da figura 3.11. Esta opção tem grande utilidade para o utilizador. Como já foi referido, a utilização de modelos 3D permite obter uma visão global do problema e da sua solução. No entanto, a vista 2D permite avaliar com mais rigor dado o n´ıvel de detalhe existente. Deste modo, as duas vistas complementam-se no que refere à utilidade para uma boa avaliação da extensão do problema e da possível intervenção. Assim, quando selecionado o botão intitulado de Compute, o modelo criado com todos os apoios adicionados é recortado no plano escolhido, sendo o resultado deste corte apresentado na parte inferior

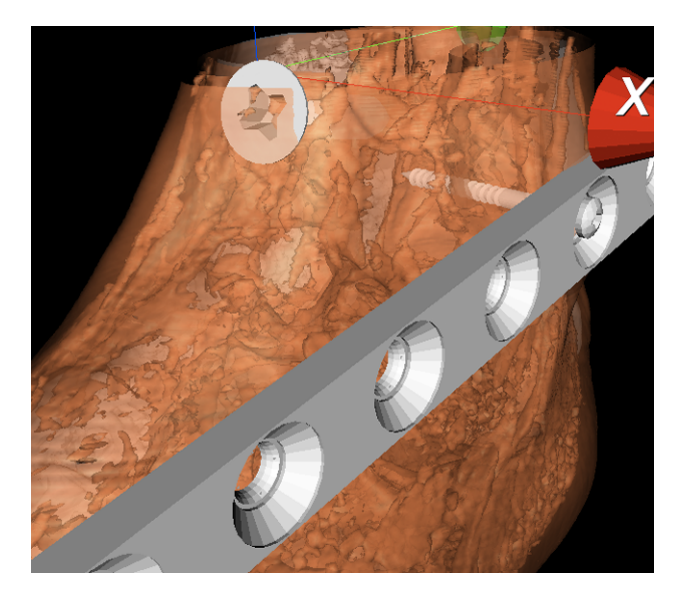

Figura 3.13: *Zoom* da isosuperfície adicionada (outro ângulo).

da janela. É possível percorrer todos os cortes gerados, por forma a ver com maior detalhe a colocação real dos implantes na parte mais interior dos tecidos.

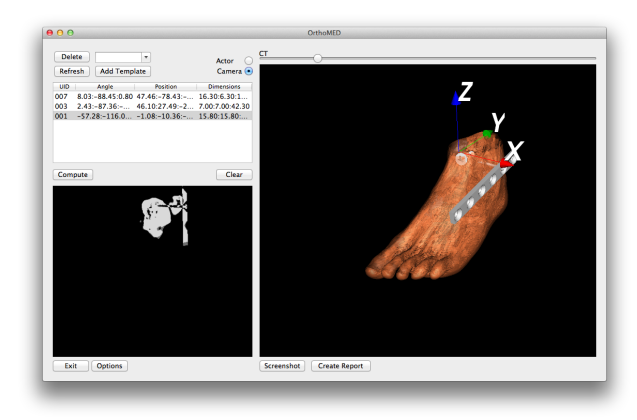

Figura 3.14: Cortes gerados a partir da isosuperfície inicial em conjunto com os *templates*.

Assim, de uma forma que é familiar ao cirurgião, dado que a análise 2D de um estudo $\operatorname{TC}$ é feita de forma semelhante, é possível avaliar a forma como os apoios escolhidos e posicionados intersectam o tecido ósseo na localização definida. Com esta possibilidade, a análise e posterior planeamento é total,

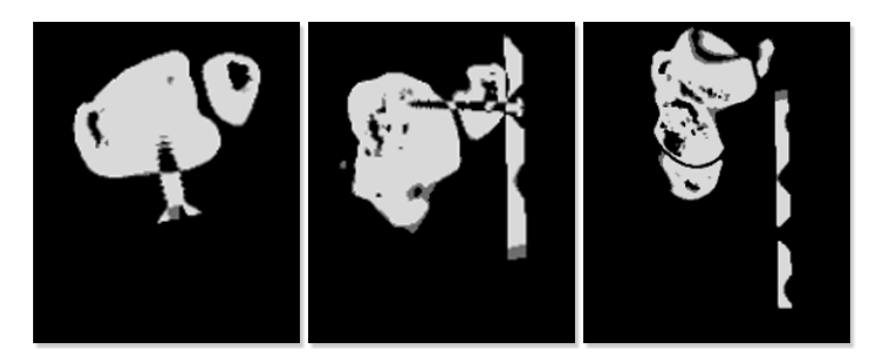

Figura 3.15: Exemplos de cortes gerados.

pois todas as formas de observação possíveis são contempladas.

#### 3.2.4 Relatório

Ap´os o trabalho desenvolvido no correto posicionamento dos apoios, o planeamento está quase terminado. No entanto é fundamental que o cirurgião tenha a possibilidade de exportar essa informação de modo a ser utilizada no momento da cirurgia. Posto isto, o **OrthoMED** possibilita a exportação de um relatório provido de toda a informação necessária e útil que servirá de auxiliar (figura 3.16).

O utilizador tem a possibilidade de retirar imagens do que vê na janela principal. Através do estilo de interação de câmera, posiciona o conjunto de objetos da forma que considera mais útil e que possibilite uma boa transposição do caso virtual para o paciente. Para isso, basta utilizar a opção Screenshot e escolher o destino da imagem. Por fim, escolhendo a opção Create Report (ponto e) ), uma janela com os dados do paciente surge no monitor. A tabela que é atualizada em tempo real no momento da adição / remoção de *templates*, também se encontra disponível no relatório, possibilitando assim que o cirurgião tenha acesso ao dados relativos ao posicionamento e tipos de apoios. O cirurgião tem também uma área onde é possível introduzir algumas notas que o mesmo considere necessárias como auxiliar. Por último, é possível adicionar as imagens previamente geradas a partir da janela principal.

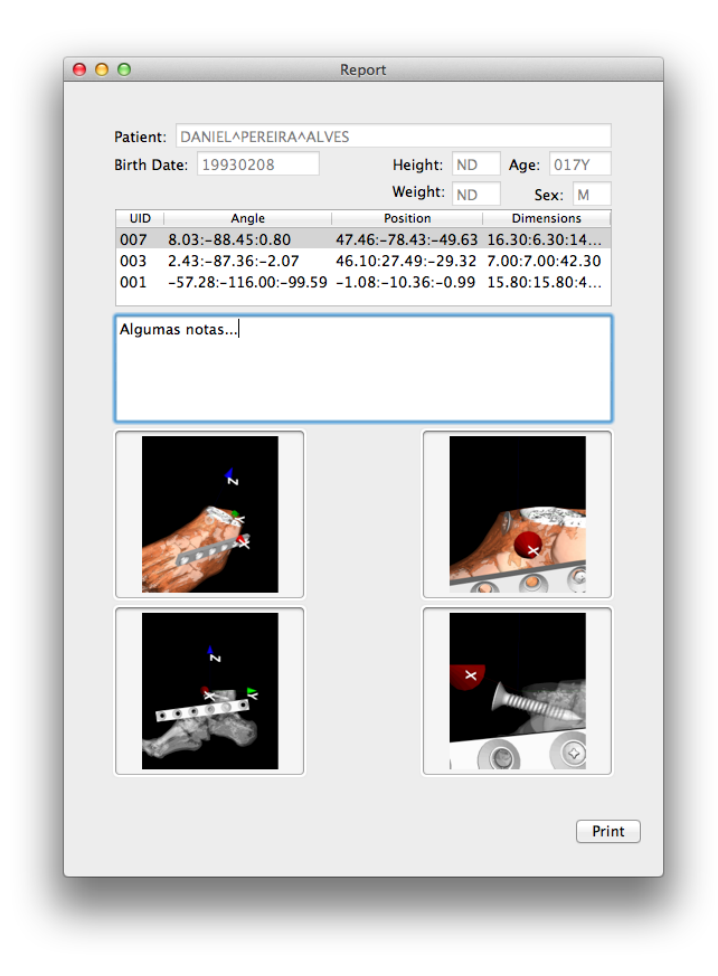

Figura 3.16: Janela utilizada para gerar o relatório, onde é possível adicionar notas e as imagens capturadas.

Este relatório revela-se fundamental para a cirurgia. Dado que o planeamento foi desenvolvido previamente à cirurgia, permitindo assim uma avaliação cuidada e ponderada, o relatório permite ter acesso a informação útil que possibilitará que a cirurgia decorra o mais próximo possível do que foi planeado.

# CAPÍTULO 4

# **CONCLUSÕES**

O trabalho proposto tem como principal objetivo criar uma metodologia que possibilite a interoperação de imagens em tipos de formato diferentes, normalmente utilizados na área da medicina. Essas imagens são estruturalmente diferentes. Por um lado, o estudo imagiológico TC, sendo imagem volumétrica matricial composta por uma matriz de voxels. Por outro, as representações digitais (*templates*) dos apoios físicos utilizados na cirurgia, imagem vectorial composta por um conjunto de representações geométricas.

As soluções existentes e que foram apresentadas no capítulo 1, não contemplam a modelação 3D como elemento de apoio ao planeamento, ou quando existe essa possibilidade, a constituição do modelo é feita com base em modelos *standard* ou necessitam da intervenção de técnicos especializados. Nesse capítulo é feita uma análise das soluções existentes atualmente, comparando com o trabalho aqui desenvolvido.

O capítulo 2 permite perceber a dificuldade na interoperação entre os dois tipos de imagem digital, sendo possível compreender a constituição de cada tipo de imagem, bem como os formatos mais utilizados. S˜ao apresentados alguns conceitos de computação gráfica importantes para a compreensão do trabalho elaborado com vista à escrita desta dissertação. É feita uma explicação sobre a estrutura da imagem DICOM e sobre TC, onde é possível compreender o seu funcionamento e de que forma a informação fornecida por este tipo de estudo é útil para o planeamento. É possível tomar conhecimento de factos curiosos, como a relevância do sucesso da banda de música britânica *The Beatles* no desenvolvimento desta tecnologia. É explicada de que forma a informação contida no estudo é útil para a criação do modelo 3D e consequente planeamento, percebendo quais as vantagens em utilizar uma isosuperfície para o representar no planeamento. Por último, foi elaborada uma análise acerca do algoritmo escolhido para a criação dessa isosuperfície, o MC.

**OrthoMED**, foi o nome atribuído ao *plugin* implementado como trabalho proposto. Explicado no capítulo 3, o OrthoMED possibilita a interoperação de um modelo 3D gerado a partir de um estudo TC e as representações visuais provenientes dos fornecedores de implantes médicos. Estas representações virtuais são ficheiros .stl gerados a partir de modelos CAD dos implantes físicos. A vantagem na utilização deste tipo de ficheiro passa pela sua vasta utilização na industria de implantes, dado que é o formato utilizado em prototipagem rápida. Com esta aplicação, o cirurgião tem a possibilidade de adicionar *templates* e manipular a sua posição sempre em 3D, o que permite uma constante avaliação global do correto posicionamento dos apoios. E poss´ıvel tamb´em, recortar o modelo 3D gerado, incluindo os apoios colocados. Desta forma, o cirurgião pode analisar, agora em 2D, a viabilidade da sua abordagem, pois tem a possibilidade de escolher entre diferentes planos de corte: Axial, Sagital, Coronal e Oblíquo. Escolhido o plano de corte, o cirurgião consegue analisar de que forma os implantes vão intersectar o tecido ´osseo, avaliando a sua viabilidade. Por fim, tem a possibilidade de exportar um relatório com a informação definida no planeamento e que servirá de auxiliar no momento da cirurgia.

 $\acute{E}$  possível concluir, que a metodologia desenvolvida e implementada, traz vantagens para os cirurgiões ortopedistas. Isto deve-se à possibilidade disponibilizada ao cirurgião para manipular o modelo 3D gerado, composto por uma ou mais isosuperfícies, podendo adicionar as representações digitais dos implantes existentes numa base de dados. Comparando com as soluções existentes atualmente, o OrthoMED traz uma abordagem diferente, reforçada e complementar para o planeamento cirúrgico ortopédico, delegando a elaboração do mesmo totalmente para o cirurgião.

No entanto, é possível ir mais longe. Como trabalho futuro, será interessante:

- Introduzir algoritmos de processamento de imagem que permitam uma segmentação da imagem. Quando existem fragmentos de tecido ósseo livres no músculo do paciente devido a um traumatismo, é importante que o cirurgião os possa selecionar e manipular, podendo assimutilizar os implantes para a reconstrução da área afectada;
- Realçar as áreas de intersecção. É possível determinar os pontos em que ocorrem as intersecções. Do ponto de vista do utilizador, o cirurgião ortopedista, é vantajoso realçar as áreas onde ocorrem essas intersecções;
- Melhorar o *User Interface* da solução, tornado-a mais intuitiva e de simples interação.
- Implementar mais algoritmos de modelação 3D, ficando assim a decisão da escolha do algoritmo mais adequado para o planeamento de cada caso, do lado do cirurgião.

## **REFERÊNCIAS**

- Association, N. E. M. (2003), 'Digital Imaging and Communications in Medicine (DICOM), part 4: service class specifications'.
- Bechtold, J. E. (1986), 'Application of computer graphics in the design of custom orthopedic implants.', *The Orthopedic clinics of North America*  $17(4)$ , 605–612.
- Beckmann, E. C. (2006), 'CT scanning the early days.', *The British journal of radiology* 79(937), 5–8.
- Bianchi, A., Muyldermans, L., Di Martino, M., Lancellotti, L., Amadori, S., Sarti, A. & Marchetti, C. (2010), 'Facial soft tissue esthetic predictions: validation in craniomaxillofacial surgery with cone beam computed tomography data.', *Journal of oral and maxillofacial surgery : ocial journal of the American Association of Oral and Maxillofacial Surgeons* 68(7), 1471– 9.
- Burger, W. & Burge, M. J. (2009), *Principles of Digital Image Processing*, Undergraduate Topics in Computer Science, Springer London, London.
- Chua, C. K., Leong, K. F. & Lim, C. S. (2010), *Rapid Prototyping: Principles and Applications*, World Scientific.
- Cormack, A. M. (1963), 'Representation of a Function by Its Line Integrals, with Some Radiological Applications', *Journal of Applied Physics* 34, 2722–2727.
- Cormack, A. M. (1992), '75 Years of Radon Transform', *Journal of Computer Assisted Tomography* 16(5).
- Davies, A. M. & Cassar-Pullicino, V. N. (2003), *Imaging of the Knee: Techniques and Applications*, Medical Radiology, Springer.
- Delibasis, K. S., Matsopoulos, G. K., Mouravliansky, N. a. & Nikita, K. S.  $(2001)$ , 'A novel and efficient implementation of the marching cubes algorithm.', *Computerized medical imaging and graphics : the ocial journal of the Computerized Medical Imaging Society* 25(4), 343–52.
- Eisenberg, J. D. (2002), *SVG Essentials: Producing Scalable Vector Graphics* with XML, Cookbook Series, O'Reilly & Associates, Incorporated.
- Filler, A. (2010), 'The History, Development and Impact of Computed Imaging in Neurological Diagnosis and Neurosurgery: CT, MRI, and DTI', *The Internet Journal of Neurosurgery* 7(1), 1–69.
- Fornaro, Keel, Harders, Marincek, Székely & Frauenfelder (2010), 'An interactive surgical planning tool for acetabular fractures: initial results', *Journal of orthopaedic surgery and research* 5, 50.
- Fuchs, H., Kedem, Z. M. & Uselton, S. P. (1977), 'Optimal surface reconstruction from planar contours', *Communications of the ACM* 20(10), 693–702.
- Gaeta, M., Minutoli, F., Mazziotti, S., Visalli, C., Vinci, S., Gaeta, F. & Blandino, A. (2008), 'Diagnostic Imaging in Athletes with Chronic Lower Leg Pain', *American Journal of Roentgenology* 191(5), 1412–1419.
- Gong, R. & Yaniv, Z. (2012), 'Document Object Model based XML Handling in ITK', *The Insight Journal* (2012 January-December).
- Gonz´alez, D. R., Carpenter, T., van Hemert, J. I. & Wardlaw, J. (2010), 'An open source toolkit for medical imaging de-identification.', *European radiology* 20(8), 1896–904.
- Gonz´alez, R. C. & Woods, R. E. (1992), *Digital image processing*, Addison-Wesley world student series, Addison-Wesley.
- Gu, D.-Y., Dai, K.-R., Ai, S.-T. & Chen, Y.-Z. (2008), 'Computer-assisted orthopedic diagnosis and preoperative planning system based on the integrated electronic patient record.', *Conference proceedings : ... Annual International Conference of the IEEE Engineering in Medicine and Biology Society. IEEE Engineering in Medicine and Biology Society. Conference* 2008, 3281–4.
- Gustke, K. a. (2005), 'Preoperative Planning for Revision Total Knee Arthroplasty', *The Journal of Arthroplasty* 20(4), 37–40.
- Hak, D. J., Rose, J. & Stahel, P. F. (2010), 'Preoperative planning in orthopedic trauma: benefits and contemporary uses.', *Orthopedics* 33(8), 581–4.
- Hearn, D. & Baker, P. (1997), *Computer graphics, C version*, Prentice Hall.
- Holme, T. J., Henckel, J., Cobb, J. & Hart, a. J. (2011), 'Quantification of the difference between 3D CT and plain radiograph for measurement of the position of medial unicompartmental knee replacements.', *The Knee*  $18(5)$ , 300-5.
- Hounsfield, G. N. (1973), 'Computerized transverse axial scanning (tomography): Part 1. Description of system', *British Journal of Radiology* 46(552), 1016–1022.
- Hsu, A., Kim, J., Bhatia, S. & Levine, B.  $(2012)$ , 'Effect of training level on accuracy of digital templating in primary total hip and knee arthroplasty', *Orthopedics* 35(2), e179–83.
- Hu, Li, Qiao, Liu, Ji & Ye (2011), 'Computer-assisted virtual surgical procedure for acetabular fractures based on real CT data', *Injury* .
- Hu, Y. L., Ye, F. G., Ji, A. Y., Qiao, G. X. & Liu, H. F. (2009), 'Threedimensional computed tomography imaging increases the reliability of classification systems for tibial plateau fractures', *Injury* 40(12), 1282–1285.
- Huang, H. K. (2004), *PACS and Imaging Informatics*, John Wiley & Sons, Inc., Hoboken, NJ, USA.
- Iorio, R., Siegel, J., Specht, L. M., Tilzey, J. F., Hartman, A. & Healy, W. L. (2009), 'A comparison of acetate vs digital templating for preoperative planning of total hip arthroplasty: is digital templating accurate and safe?', *The Journal of arthroplasty* 24(2), 175–9.
- Isherwood, I. (2005), 'Sir Godfrey Hounsfield', *Radiology* 234(3), 975–976.
- Jaramaz, B. B., Hafez, M. A. & DiGioia, A. M. (2006), 'Computer-Assisted Orthopaedic Surgery', *Proceedings of the IEEE* 94(9), 1689–1695.
- Kalender, W. a. (2006), 'X-ray computed tomography.', *Physics in medicine and biology* 51(13), R29–43.
- Kalender, W. A., Seissler, W., Klotz, E. & Vock, P. (1990), 'Spiral volumetric CT with single-breath-hold technique, continuous transport, and continuous scanner rotation.', *Radiology* 176(1), 181–183.
- Konstantinos, K., Matsopoulos, G. K., Mouravliansky, N. A., Nikita, K. S.  $\&$  Delibasis, K. (1999), Efficient implementation of the marching cubes algorithm for rendering medical data, *in* P. Sloot, M. Bubak, A. Hoekstra & B. Hertzberger, eds, 'High-Performance Computing and Networking', Vol. 1593 of *Lecture Notes in Computer Science*, Springer Berlin / Heidelberg, pp. 989–997.
- Kowal, J., Langlotz, F. & Nolte, L.-P. (2007), Basics of Computer-Assisted Orthopaedic Surgery, *in* J. B. Stiehl, W. H. Konermann, R. G. Haaker & A. M. DiGioia, eds, 'Navigation and MIS in Orthopedic Surgery', Springer Berlin Heidelberg, pp. 2–8.
- Lethaus, B., Kessler, P., Boeckman, R., Poort, L. J. & Tolba, R. (2010), 'Reconstruction of a maxillary defect with a fibula graft and titanium mesh using CAD/CAM techniques.', *Head & face medicine* 6, 16.
- Lorensen, W. E. & Cline, H. E. (1987), 'Marching cubes: A high resolution 3D surface construction algorithm', *ACM SIGGRAPH Computer Graphics*  $21(4)$ , 163–169.
- Mabrey, Reinig & Cannon (2010), 'Virtual Reality in Orthopaedics: Is It a Reality?', *Clinical Orthopaedics and Related Research* pp. 1–6.
- Madych, W. (2004), 'Radon's inversion formulas', *Transactions of the American Mathematical Society* 356(11), 4475–4491.
- Mahesh, M. (2002), 'The AAPM/RSNA Physics Tutorial for Residents: Search for Isotropic Resolution in CT from Conventional through Multiple-Row Detector1', *Radiographics* 22(4), 949–962.
- Matsuo, H., Iwata, A., Horiba, I. & Suzumura, N. (1993), 'Three-dimensional image reconstruction by digital tomo-synthesis using inverse filtering.', *IEEE transactions on medical imaging* 12(2), 307–13.
- Mavili, M. E., Canter, H. I., Saglam-Aydinatay, B., Kamaci, S. & Kocadereli, I. (2007), 'Use of three-dimensional medical modeling methods for precise planning of orthognathic surgery.', *The Journal of craniofacial surgery* 18(4), 740–7.
- Merloz, P., Tonetti, J., Pittet, L., Coulomb, M., Lavalleé, S. & Sautot, P. (1998), 'Pedicle Screw Placement Using Image Guided Techniques', *Clinical Orthopaedics and Related Research* 354.
- Miller, J. (1999), 'Vector geometry for computer graphics', *IEEE Computer Graphics and Applications* 19(3), 66–73.
- Nielson, G. & Hamann, B. (1991), The asymptotic decider: resolving the ambiguity in marching cubes, *in* 'Proceeding Visualization '91', IEEE Comput. Soc. Press, pp. 83–91.
- Noble, P. C., Conditt, M. A., Thompson, M. T., Ismaily, S. K. & Mathis, K. B. (2007), CAOS for Technical Skills Training in Orthopaedic Surgery, *in* J. B. Stiehl, W. H. Konermann, R. G. Haaker & A. M. DiGioia, eds, 'Navigation and MIS in Orthopedic Surgery', Springer Berlin Heidelberg, pp. 54–60.
- Nuyts, J., Man, B. D., Dupont, P., Defrise, M., Suetens, P. & Mortelmans, L. (1998), 'Iterative reconstruction for helical CT: a simulation study', *Physics in Medicine and Biology* 43(4), 729–737.
- Pianykh, O. S. (2012), *Digital Imaging and Communications in Medicine (DICOM)*, Springer Berlin Heidelberg, Berlin, Heidelberg.
- Radon, J. (1917), 'Über die Bestimmung von Funktionen durch ihre Integralwerte längs gewisser Mannigfaltigkeiten', *Akad. Wiss.* 69, 262–277.
- Railhac, J. J., Fourcade, D., Hobatho, M. C., Baunin, C., Mansat, M. & I, C. B. (1997), 'Three-dimensional imaging in orthopaedic surgery: a radiologist's viewpoint', *Injury* 28, Supple(0), 1–11.
- Ratib, O. (2006), OSIRIX: An Open Source Platform for Advanced Multimodality Medical Imaging, *in* '2006 ITI 4th International Conference on Information & Communications Technology', Vol. 00, IEEE, pp. 1–2.
- Ribeiro, J. & Alves, V. (2012), *(in press) Computer assisted Orthopedic Surgery planning - A 3D approach*, Technical Report.
- Röntgen, W. K. (1972), 'On A New Kind of Rays', *CA: A Cancer Journal for Clinicians* 22(3), 153–157.
- Rosset, A., Spadola, L. & Ratib, O. (2004), 'OsiriX: an open-source software for navigating in multidimensional DICOM images.', *Journal of digital imaging : the official journal of the Society for Computer Applications in Radiology* 17(3), 205–16.
- Rosslyn, S. (2003), 'Digital Imaging and Communications in Medicine ( DI-COM ) Part 6 : Data Dictionary', *Literacy* 427(6), 589–594.
- Rosslyn, S. (2004), 'Digital Imaging and Communications in Medicine ( DI-COM ) Part 1 : Introduction and Overview', *Access* 11(41), 1–21.
- Rosslyn, S. (2011), 'Digital Imaging and Communications in Medicine ( DI-COM ) Part 10 : Media Storage and File Format for Media Interchange'.
- Roth, S. D. (1982), 'Ray casting for modeling solids', *Computer Graphics and Image Processing* 18(2), 109–144.
- Sahatoo, D. R., Chowdary, B. V., Ali, F. F. & Bhatti, R. (2008), Slicing issues in CAD translation to STL in rapid prototyping, *in* 'Proceedings of The 2008 IAJC-IJME International Conference', International Association of Journals and Conferences/International Journal of Modern Engineering, California State University, Northridge.
- Schatzker, J. & Tile, M. (2005), *The Rationale of Operative Fracture Care*, Springer.
- Schep, Broeders & van der Werken (2003), 'Computer assisted orthopaedic and trauma surgery:: State of the art and future perspectives', *Injury* 34(4), 299–306.
- Schroeder, W. J., Martin, K. & Lorensen, W. E. (2003), *The Visualization Toolkit: An Object-Oriented Approach to 3D Graphics, Third Edition*, Kitware, Inc. (formerly Prentice-Hall).
- Segev, E., Hemo, Y., Wientroub, S., Ovadia, D., Fishkin, M., Steinberg, D. M. & Hayek, S. (2010), 'Intra- and interobserver reliability analysis of digital radiographic measurements for pediatric orthopedic parameters using a novel PACS integrated computer software program.', *Journal of children's orthopaedics* 4(4), 331–41.
- Shiha, A., Krettek, C., Hankemeier, S., Liodakis, E. & Kenawey, M. (2010), 'The use of a professional graphics editing program for the preoperative planning in deformity correction surgery: A technical note.', *Injury*  $41(6)$ , 660-4.
- Shine, K. I. (1996), 'Impact of information technology on medicine', *Technology in Society* 18(2), 117–126.
- Shortliffe, E. H. (1984), 'The science of biomedical computing.', *Medical informatics Medecine et informatique* 9(3-4), 185–193.
- Sikorski, J. M. & Chauhan, S. (2003), 'COMPUTER-ASSISTED ORTHO-PAEDIC SURGERY: DO WE NEED CAOS?', *Journal of Bone & Joint Surgery, British Volume* 85-B(3), 319–323.
- Steinberg, E. L., Shasha, N., Menahem, A. & Dekel, S. (2010), 'Preoperative planning of total hip replacement using the TraumaCad, $\tilde{N}\phi$  system.', *Archives of orthopaedic and trauma surgery* 130(12), 1429–32.
- Stytz, M. R., Frieder, G. & Frieder, O. (1991), 'Three-dimensional medical imaging: algorithms and computer systems', *ACM Computing Surveys*  $23(4)$ ,  $421-499$ .
- Suero, Hüfner, Stübig, Krettek & Citak  $(2010)$ , 'Use of a virtual 3D software for planning of tibial plateau fracture reconstruction', *Injury* 41(6), 589– 591.
- Taka, S. J. & Srinivasan, S. (2011), 'NIRViz: 3D visualization software for multimodality optical imaging using visualization toolkit (VTK) and insight segmentation toolkit (ITK).', *Journal of digital imaging : the ocial journal of the Society for Computer Applications in Radiology* 24(6), 1103– 11.
- The, B., Verdonschot, N., van Horn, J. R., van Ooijen, P. M. a. & Diercks, R. L. (2007), 'Digital versus analogue preoperative planning of total hip arthroplasties: a randomized clinical trial of 210 total hip arthroplasties.', *The Journal of arthroplasty* 22(6), 866–70.
- Vasconcelos, J. B., Rocha, A. & Gomes, R. (2004), 'Sistemas de Informação de Apoio à Decisão Clínica: Estudo de um caso de uma Instituição de Saúde', pp.  $1-10$ .
- Vince, J. (2007), *Vector Analysis for Computer Graphics*, Springer London, London.
- Vo, H. T., Lins, L. D., Silva, C. & Silva, T. (2012), 'HyperFlow and ITK v4 Integration: Exploring the use of a modern parallel dataflow architecture in ITK', *The Insight Journal* (2012 January-December), 1–10.
- Wade, R. H., Kevu, J. & Doyle, J. (1998), 'Pre-operative planning in orthopaedics: a study of surgeons' opinions.', *Injury* 29(10), 785–6.
- Wang, C.-S., Wang, W.-H. a. & Lin, M.-C. (2010), 'STL rapid prototyping bio-CAD model for CT medical image segmentation', *Computers in Industry* 61(3), 187–197.
- Wang, D.-X., Guo, D.-M., Jia, Z.-Y. & Leng, H.-W. (2006), 'Slicing of CAD models in color STL format', *Computers in Industry* 57(1), 3–10.
- Wang, H. (2009), Three-Dimensional Medical CT Image Reconstruction, *in* '2009 International Conference on Measuring Technology and Mechatronics Automation', IEEE, pp. 548–551.
- Webb, S. P. (1988), *The Physics of medical imaging / edited by Steve Webb*, Bristol ; Philadelphia : Hilger.
- Xia, Samman, Yeung, Wang, Shen, Ip & Tideman (2000), 'Computer-assisted three-dimensional surgical planing and simulation. 3D soft tissue planning and prediction', *International journal of oral and maxillofacial surgery* 29(4), 250–258.
- Yager, N. B. (1986), 'Applying information technology to clinical medicine', *The Western journal of medicine* 145(4), 521–522.